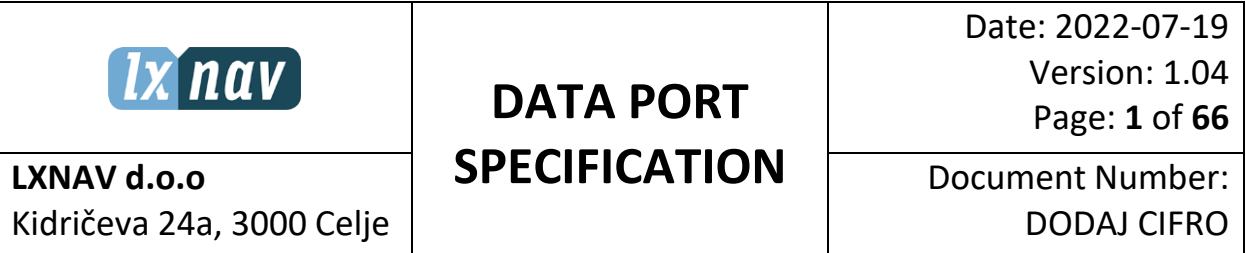

# **Document status**

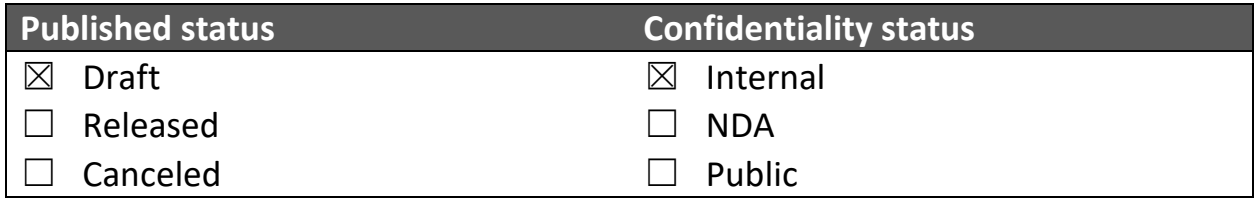

# **Version control**

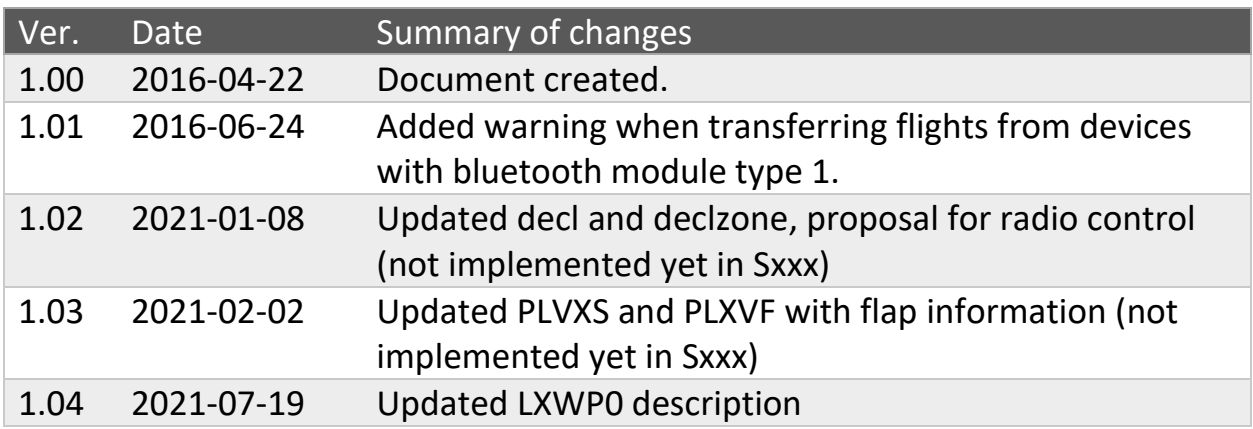

# **Scope and summary**

This document provides information about how to communicate over the serial interface of nano and nano3 devices from any device with serial input or bluetooth module. It only describes version 3 protocol messages.

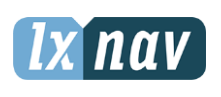

Date: 2022-07-19 Version: 1.04 Page: 2 of 66

LXNAV d.o.o Kidričeva 24a, 3000 Celje **Document Number: DODAJ CIFRO** 

# Table of contents

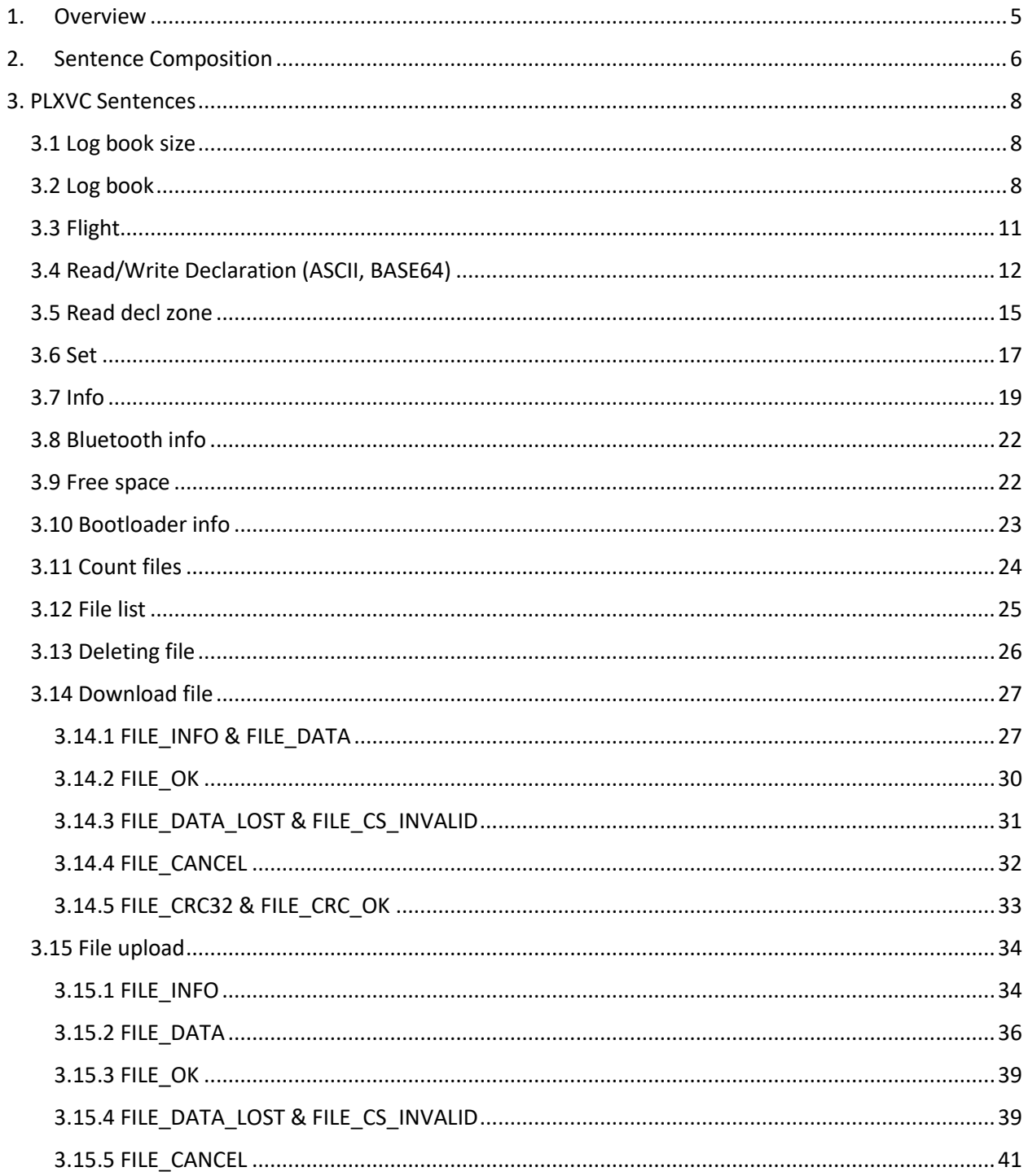

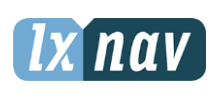

Date: 2022-07-19 Version: 1.04

Page: 3 of 66

## LXNAV d.o.o Kidričeva 24a, 3000 Celje

**Document Number: DODAJ CIFRO** 

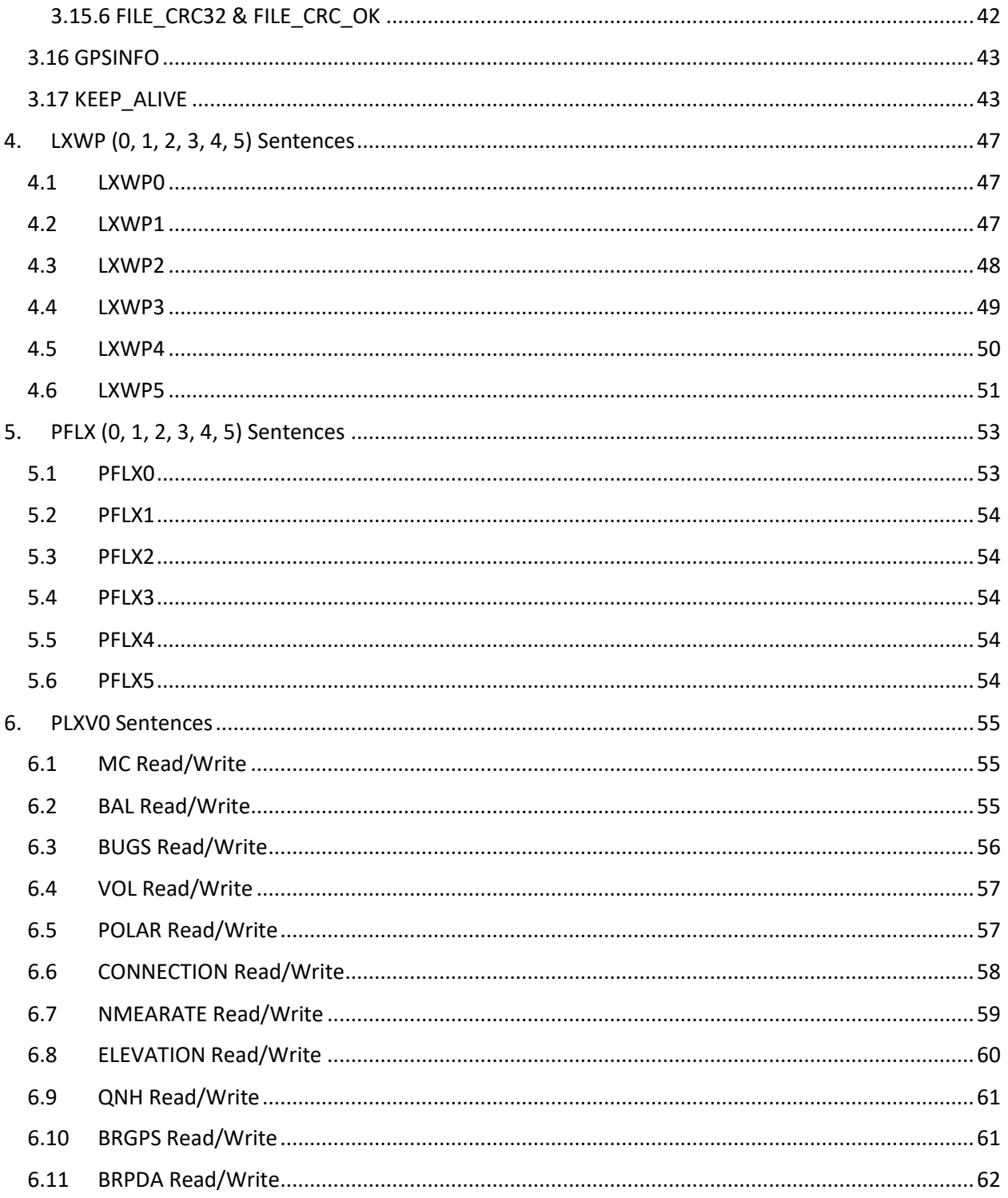

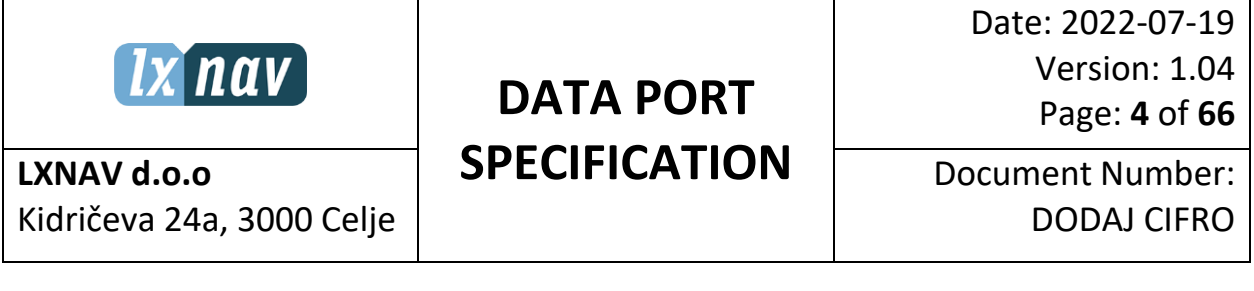

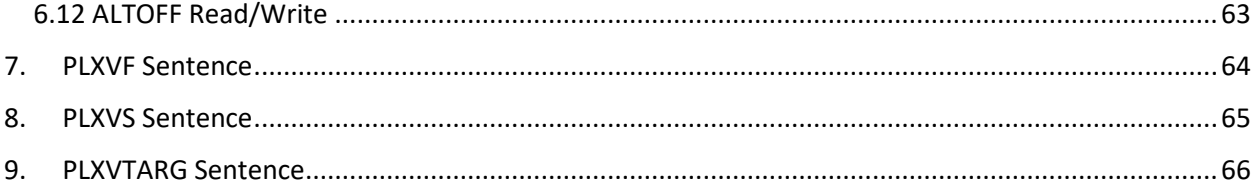

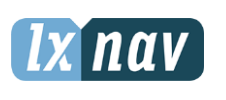

Date: 2022-07-19 Version: 1.04 Page: **5** of **66**

**LXNAV d.o.o** Kidričeva 24a, 3000 Celje Document Number: DODAJ CIFRO

# <span id="page-4-0"></span>**1. Overview**

This document provides information about version 3 protocol for communication over the serial or Bluetooth interface of a nano or nano3 device.

The document assumes you are familiar with serial communication and the basics of the NMEA protocol.

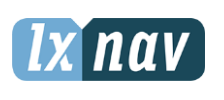

Date: 2022-07-19 Version: 1.04 Page: **6** of **66**

**LXNAV d.o.o** Kidričeva 24a, 3000 Celje Document Number: DODAJ CIFRO

# <span id="page-5-0"></span>**2. Sentence Composition**

All commands must start with a "\$" (0x24) sign and end with a "\*" (0x2A) followed by two NMEA 0183 standard checksum characters and <CR><LF> (0x0D0A). The checksum is two – digit hexadecimal representation of XOR of ASCII codes of all characters between, but not including, the \$ and \* characters.

Fields are delimited with a comma (0x2C), even if a field is empty. The field length is variable. Commands must always include valid ASCII characters. The sentences are not case sensitive. The maximum number of characters in a sentence is 256.

Messages described in this document are version 3 protocol messages.

#### **Syntax:**

\$<Sentence type>,<Key>,<Query type>,<Parameters>\*<CHECKSUM><CR><LF>

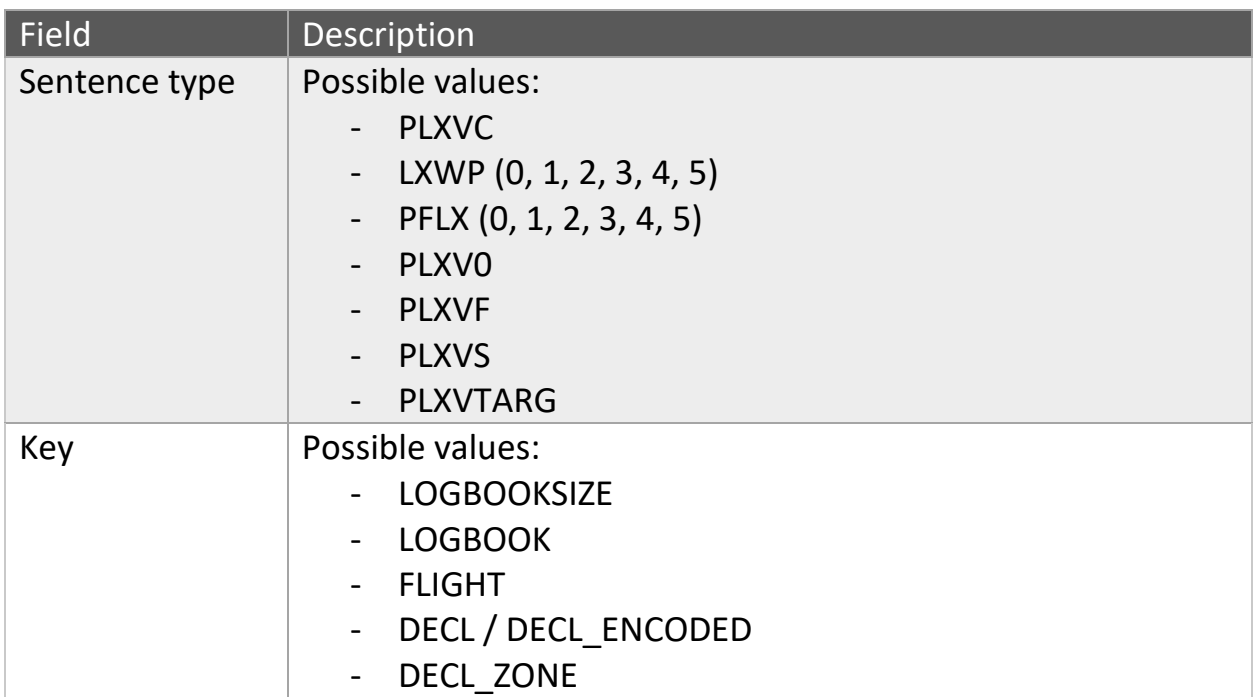

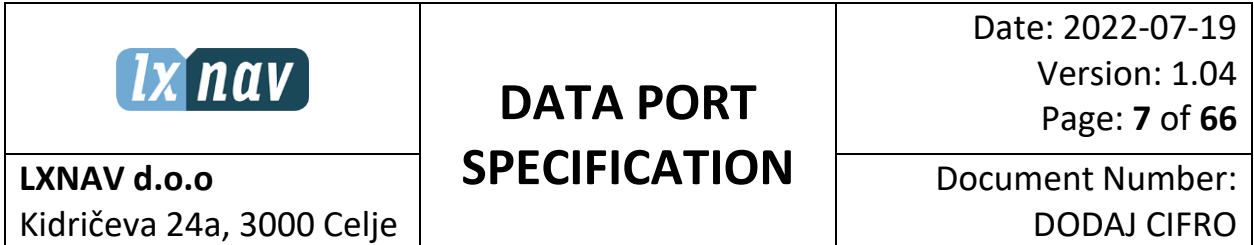

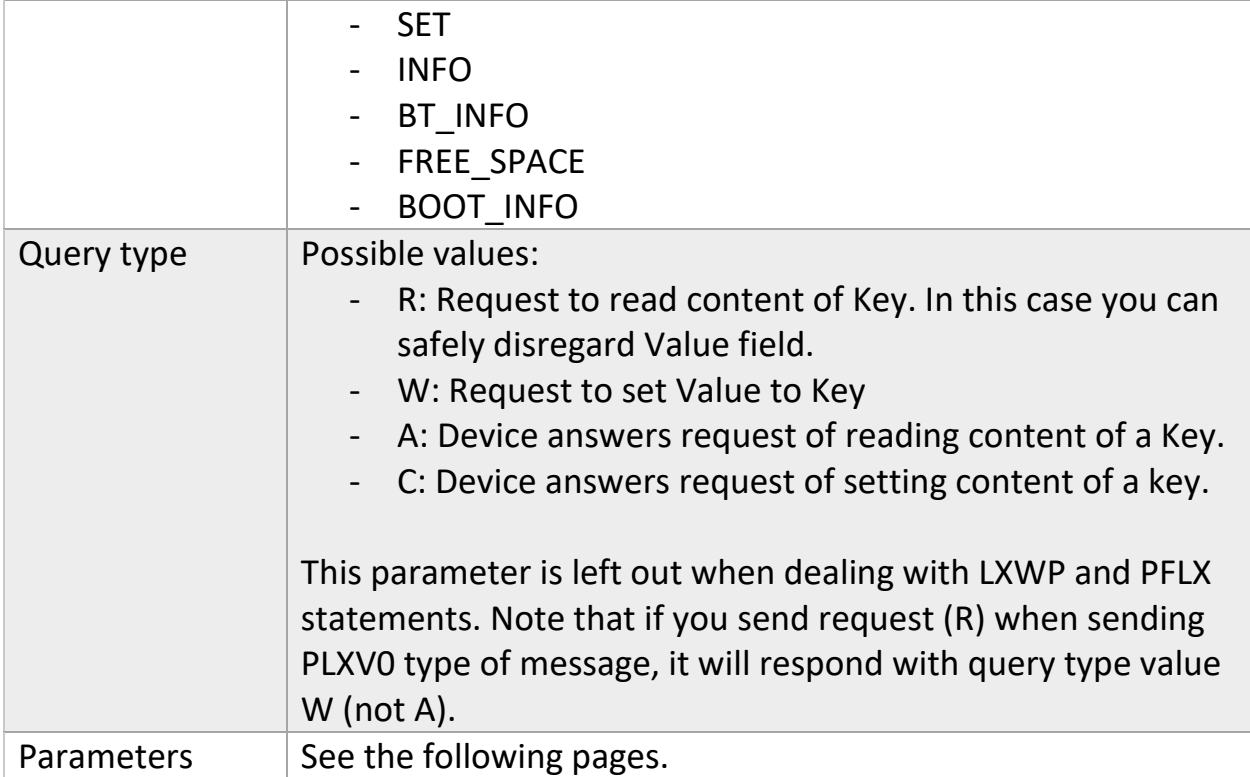

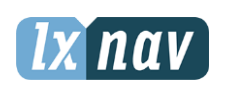

Date: 2022-07-19 Version: 1.04 Page: **8** of **66**

Document Number: DODAJ CIFRO

**LXNAV d.o.o** Kidričeva 24a, 3000 Celje

# <span id="page-7-0"></span>**3. PLXVC Sentences**

## <span id="page-7-1"></span>**3.1 Log book size**

#### **Syntax:**

Request: PLXVC,LOGBOOKSIZE,R

Answer: PLXVC,LOGBOOKSIZE,A,<Size>

#### **Description:**

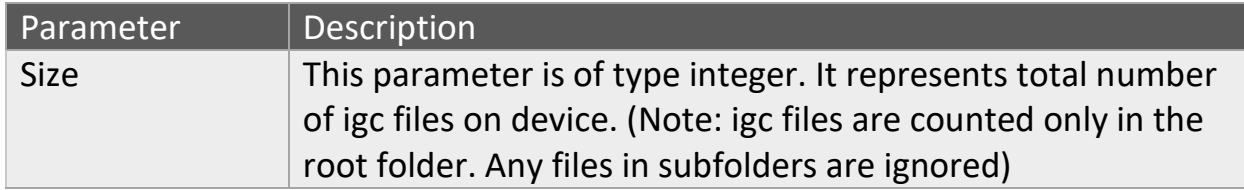

#### **Example**

Request: PLXVC,LOGBOOKSIZE,R

Response: PLXVC,LOGBOOKSIZE,A,10

We send a Request to get the log book size. The device will respond with Response where the last parameter is the total number of igc files. This information is useful when reading log book.

## <span id="page-7-2"></span>**3.2 Log book**

#### **Syntax:**

Request: PLXVC,LOGBOOK,R,<Start flight>,<End flight>

Answer:

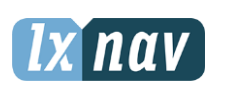

# **DATA PORT**

Date: 2022-07-19 Version: 1.04 Page: **9** of **66**

**SPECIFICATION**

Document Number: DODAJ CIFRO

- PLXVC,LOGBOOK,A,<Flight number>,<Number of flights>,<File name>,<Date>,<Start time>,<End time>,<File size>
- PLXVC,LOGBOOK,A,0

## **Description:**

**LXNAV d.o.o**

Logbook is a collection of igc files which represents recorded flights. Send this request to device to get a list (not the actual files) of recorded flights between start flight and end flight. In order to receive list of all flights, you will first need to send a request for log book size. This will tell you total number of igc files on the device. If there is no igc files on device, device will return the second answer (PLXVC,LOGBOOK,A,0).

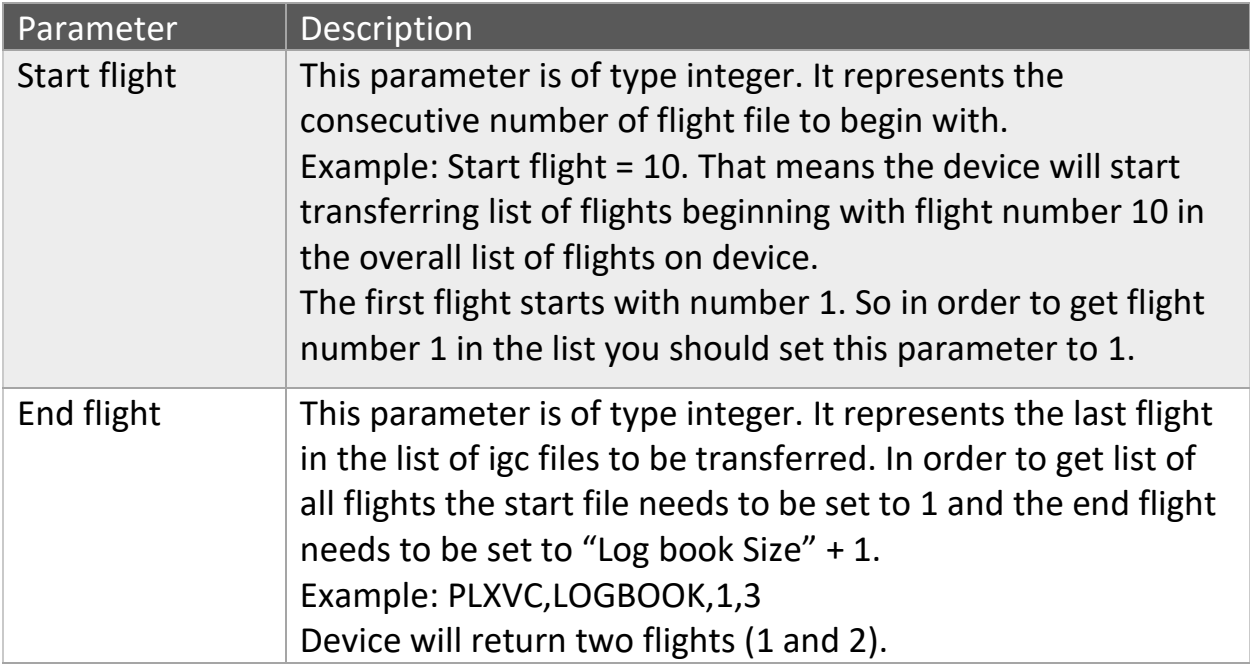

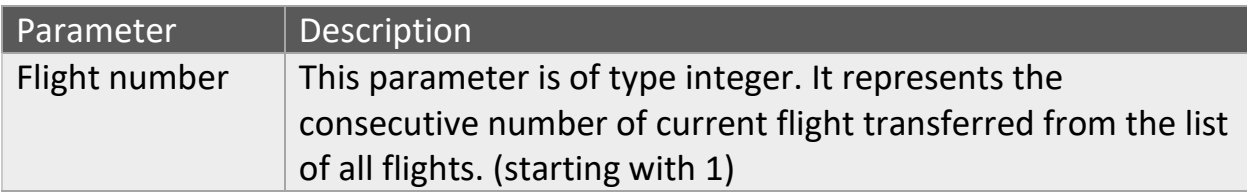

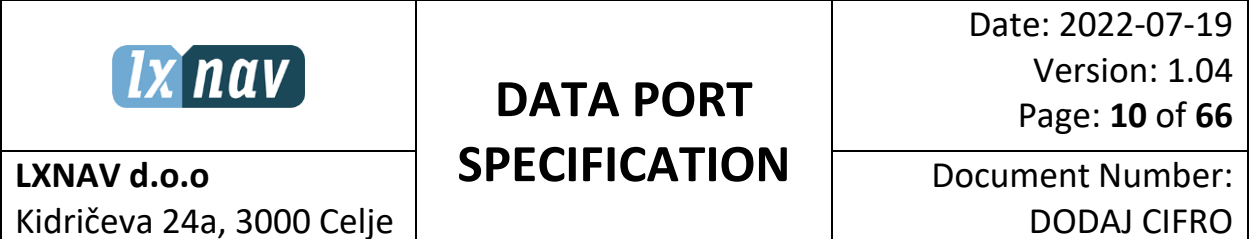

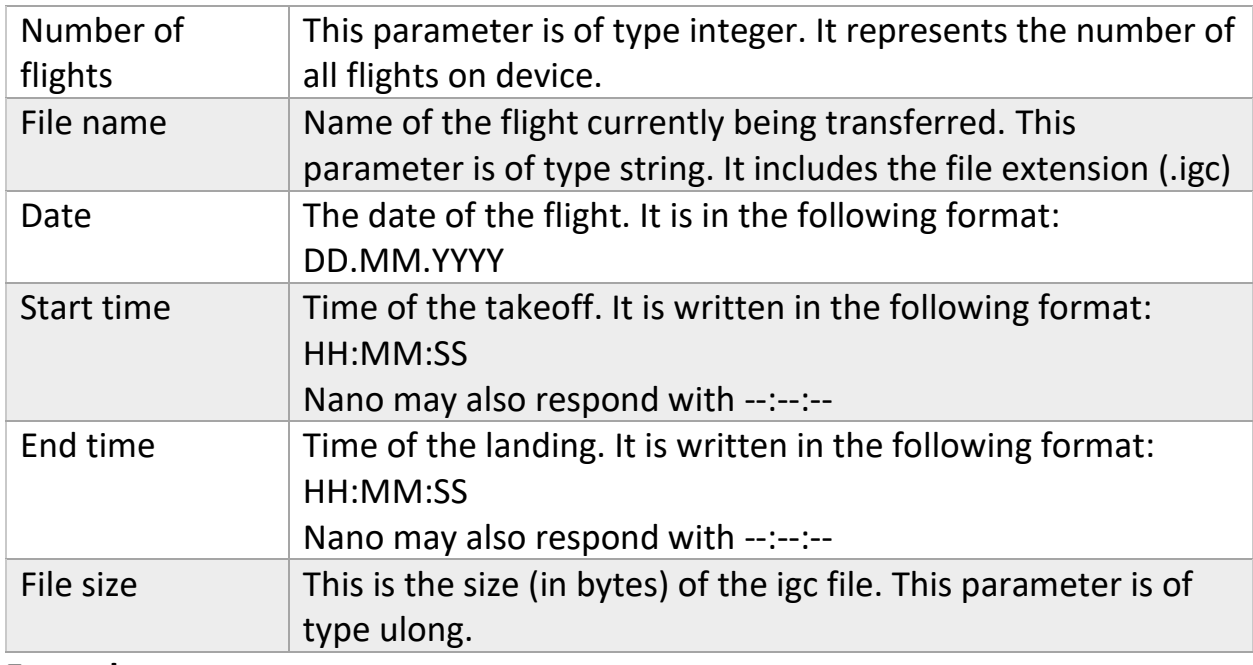

#### **Example**

Request: PLXVC,LOGBOOK,R,1,3

First response: PLXVC,LOGBOOK,A,1,5,63NV2Z21.igc,18.05.2016,15:33:40,17:20:11,115230

Second response:

PLXVC,LOGBOOK,A,2,5,63MV36J2.igc,15.04,2016,18:20:05,20:41:46,455677

We send a Request to get the first two flights from the logbook. The device will answer with to messages. The first response will tell you the information about the first flight in the logbook. You can also see the whole log book size from the response (in this case there are 5 flights in the logbook). The second response will tell you the information about the second flight in the logbook.

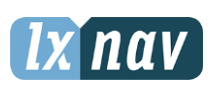

**LXNAV d.o.o** Kidričeva 24a, 3000 Celje

# **DATA PORT SPECIFICATION**

Date: 2022-07-19 Version: 1.04 Page: **11** of **66**

## <span id="page-10-0"></span>**3.3 Flight**

#### **Syntax:**

Request: PLXVC,FLIGHT,R,<File name>,<Start row>,<End row>

Answer: PLXVC,FLIGHT,A,<Current line>,<Number of lines>,<Line content>

#### **Description:**

Transfer of the igc file can be done by sending a minimum of two requests to device. You will have to send at least two requests because you don't know how many rows the file has. The first response will have that information. The best practice is to start the transfer of only one line, just to get the total amount of rows in file. But of course you don't need to transfer the whole file just in two request. You can transfer the file by any block size (by block size we mean number of rows). But be careful when selecting block size. Devices with bluetooth type 1 may stop responding if the block size is to big. We recommend to set it to 7.

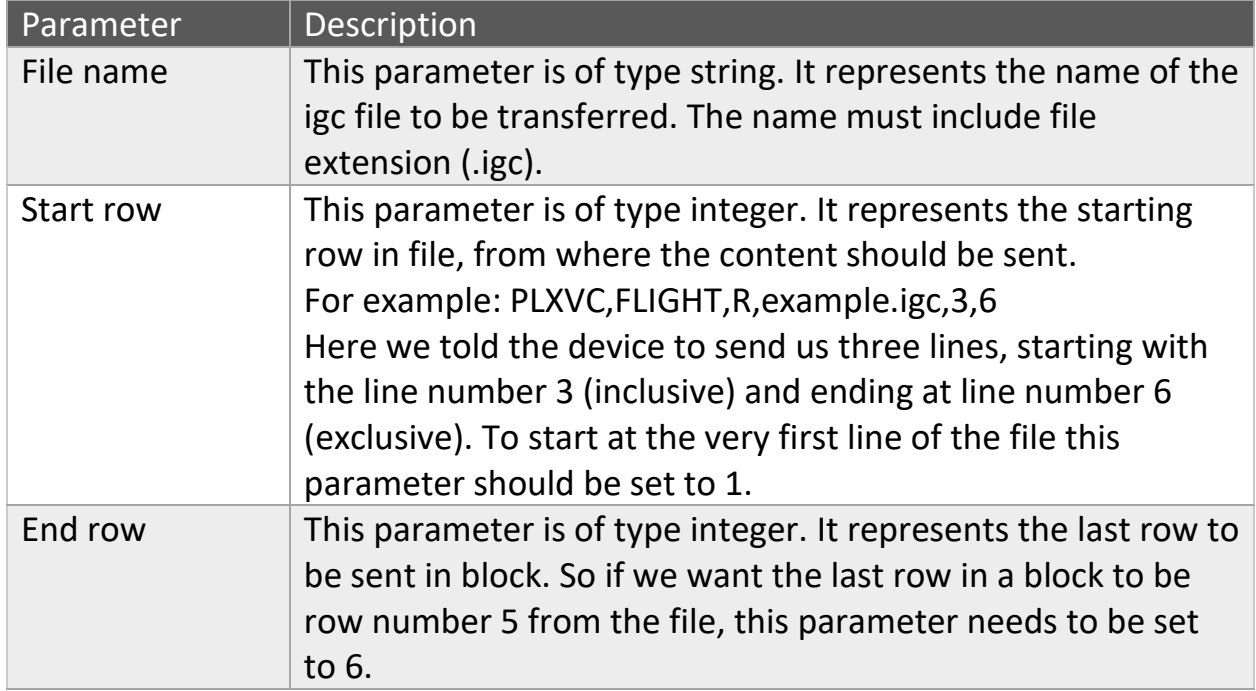

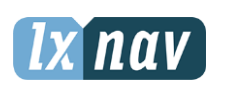

Date: 2022-07-19 Version: 1.04 Page: **12** of **66**

**LXNAV d.o.o** Kidričeva 24a, 3000 Celje Document Number: DODAJ CIFRO

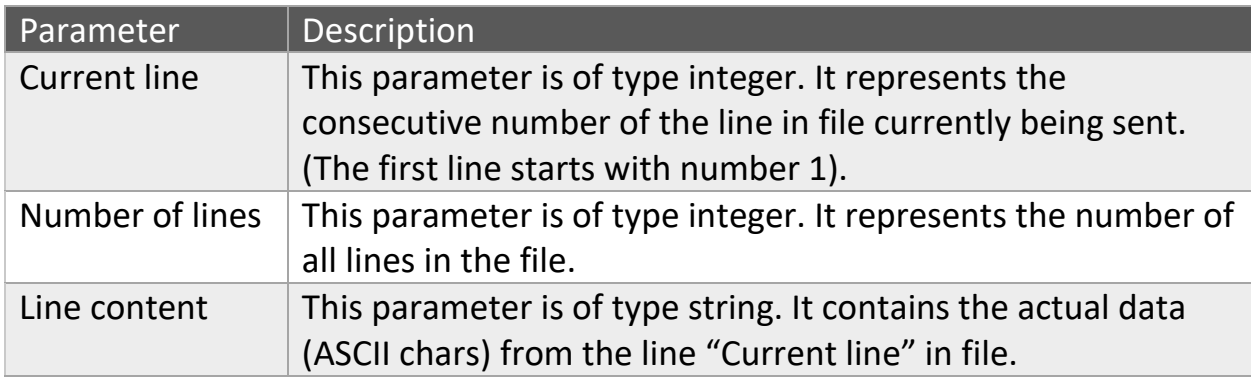

#### **Example**

Request: PLXVC,FLIGHT,R,63NV2Z21.igc,1,3

Response1: PLXVC,FLIGHT,A,1,30,ALXV23GFLIGHT:1

Response2: PLXVC,FLIGHT,A,2,30, HFDTE191115

We send a Request to get the first two lines of the 63NV2Z21.igc flight. The device will respond with two consecutive messages. The first one will contain the first line of the file, and the second one, the second line of the file. You can notice that the message will also contain the total amount of lines in the file. In this case the file contains 30 flights. If you don't get the response right away, don't stop listening for the response. The device is counting lines before it sends the first line of the file and this can take very long time if the file is large.

# <span id="page-11-0"></span>**3.4 Read/Write Declaration (ASCII, BASE64)**

#### **Syntax:**

Request1: PLXVC,DECL,R,<Start row>,<End row>

Request2: PLXVC,DECL,W,<Current line>,<Number of lines>,<Line content>

Request3: PLXVC,DECL\_ENCODED,R,<Start row>,<End row>

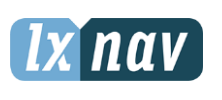

**LXNAV d.o.o** Kidričeva 24a, 3000 Celje

Document Number: DODAJ CIFRO

Request4: PLXVC,DECL\_ENCODED,W,<Current line>,<Number of lines>,<Base64 line content>

Answer1: PLXVC,DECL,A,<Current line>,<Number of lines>,<Line content>

Answer2: PLXVC,DECL,C,<Current line>

Answer3: PLXVC,DECL\_ENCODED,A,<Current line>,<Number of lines>,<BASE64 line content>

Answer4: PLXVC,DECL\_ENCODED,C,<Current line>

## **Description:**

Declaration can be written/received in two different encodings. The first encoding is ASCII. To send/receive file in this encoding use Request1, Request2 and Answer1, Answer2.

You can also send/receive file using BASE64 encoding. Everything in the protocol is exactly the same except that the line content is encoded using BASE64 algorithm. To do this use Request3,Request4 and Answer3, Answer4.

#### **Read**

Declaration file contains information about pilot and fly task. Reading this file from device can be done by sending a minimum of two requests (request number 1). You will have to send at least two requests because you don't know how many rows the file has. The first response will have that information. The best practice is to start the transfer of only one line, just to get the total amount of rows in file. But of course you don't need to transfer the whole file just in two request. You can transfer the file by any block size (by block size we mean number of rows).

#### **Write**

Request2 is the syntax for writing declaration file to device. For each line of the file you sent, you will get Answer2 from device.

Parameter | Description

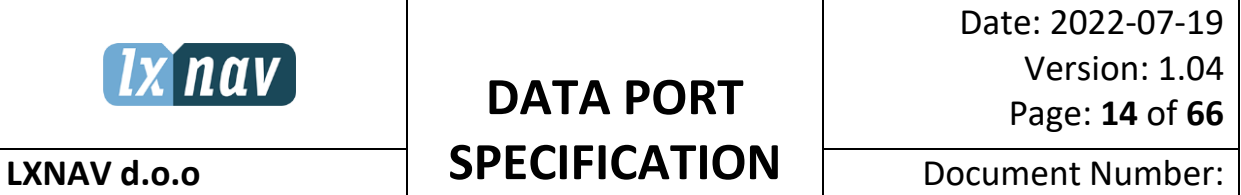

Document Number: DODAJ CIFRO

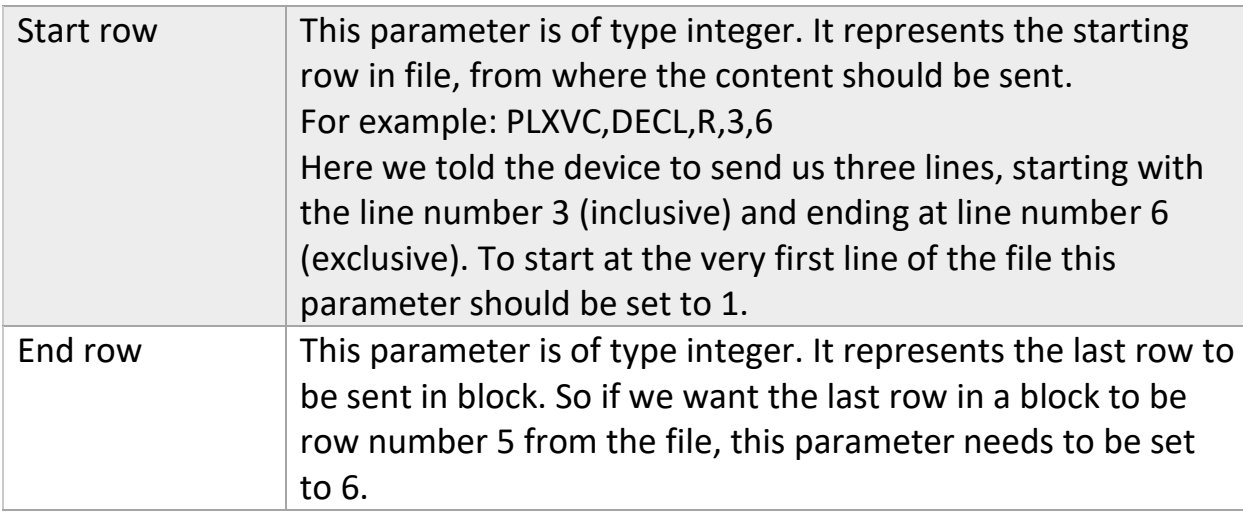

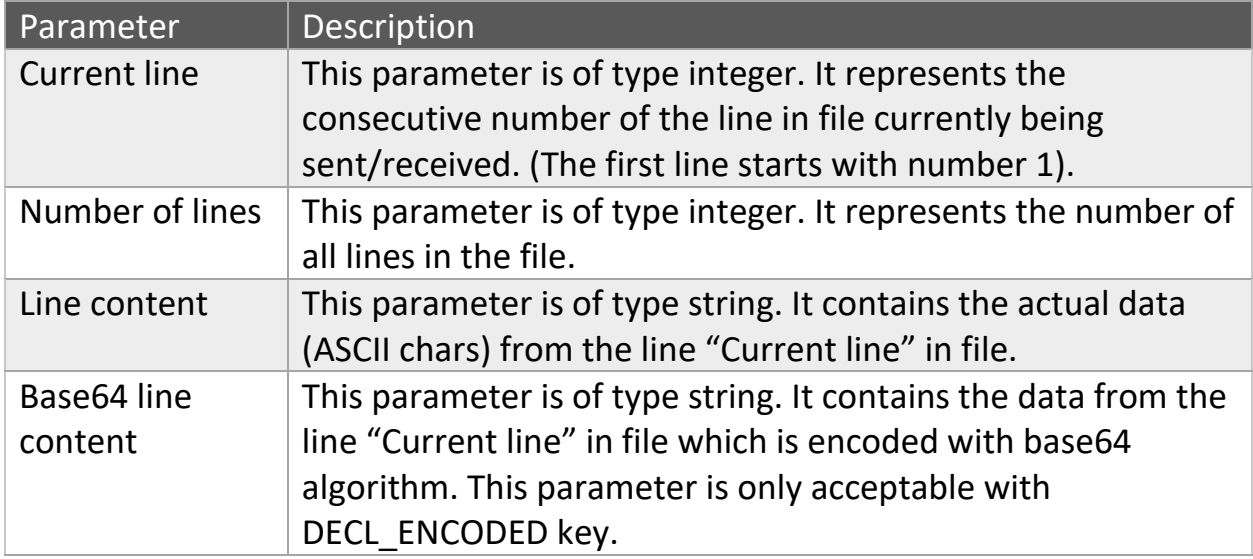

# **Example:**

**Read**:

Request1: PLXVC,DECL,R,1,2

Response1: PLXVC,DECL,A,1,30,CONTENT

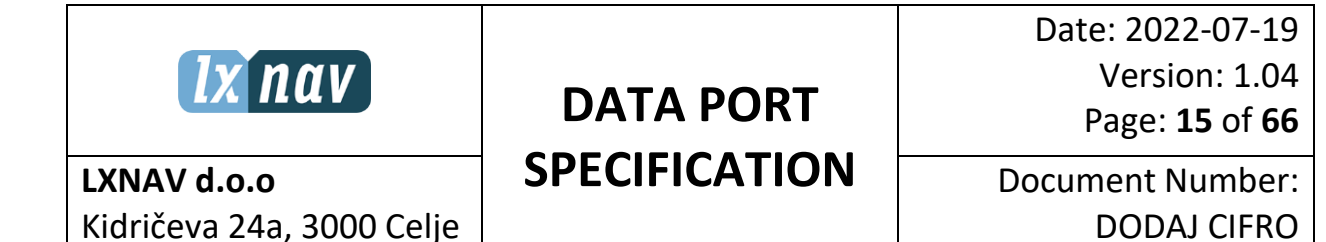

We send a request to read the first line of the declaration file. From the device's response we can see that there are 30 lines in the declaration file and the content of the first line is "CONTENT".

#### **Write:**

Request2: PLXVC,DECL,W,1,30,CONTENT

Response2: PLXVC,DECL,C,1

We send a request to write the first line of the declaration file. Device will know that there is 30 lines in the decl file and the content of the first line is "CONTENT".

#### Example of decl file:

<span id="page-14-0"></span>HFPLTPILOT:Uros Krasovic HFCM2CREW2: HFGTYGLIDERTYPE: HFGIDGLIDERID: HFCIDCOMPETITIONID: HFCCLCOMPETITIONCLASS: C050221133458050221020502 C0000000N00000000E C4846667N01015883EAALEN HEIDENHEI::585.00000 C4711500N00942100ED21CH NENZING::572.00000 C4748667N01346550EEBENSEE EBXTRAUN::420.00000 C4744110N01133501EWACKERSBERG::831.00000 C0000000N00000000E LLXVOZ=-1,Style=2,R1=3000m,A1=45.0,R2=0m,A2=0.0,A12=193.6,Maxa=0m,Line=1,Autonext=1,Lat=4846.667N,Lon=01015.883E,Near=0 LLXVOZ=0,Style=1,R1=5100m,A1=180.0,R2=0m,A2=0.0,A12=44.7,Maxa=0m,Autonext=1,AAT=1,Lat=4711.500N,Lon=00942.100E,Near=0 LLXVOZ=1,Style=1,R1=10000m,A1=89.5,R2=0m,A2=0.0,A12=261.9,Maxa=0m,Line=1,Autonext=1,Lat=4748.667N,Lon=01346.550E,Near=0 LLXVOZ=2,Style=3,R1=500m,A1=180.0,R2=0m,A2=0.0,A12=87.9,Maxa=0m,Autonext=1,Lat=4744.100N,Lon=01133.100E,Near=1 LLXVTSK, StartOnEntry=false, Short=false, Near=true **Elevation of the waypoint** C4744110N01133501EWACKERSBERG**::831.00000** Elevation of the wayponit is written as **bold** marked in meters **LLXVOZ=<number>** -1 Starting point 0 1st point 1 2nd point 2 3rd point **Style=<number>** typedef enum { *ozFixed=0*, *ozSymmetric*, *ozNext*, *ozPrev*, *ozStart*, *ozUnknown* } eOzStyle; **Line=<1 or 0>** The zone is specified as Line **R1=<radius in meters – zone1> A1=<angle in degrees – zone1>** for sector 90° the angle is 45° **R2=<radius in meters – zone2> A2=<angle in degrees – zone2>** for sector 90° the angle is 45°

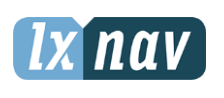

Date: 2022-07-19 Version: 1.04 Page: **16** of **66**

## **LXNAV d.o.o** Kidričeva 24a, 3000 Celje

Document Number: DODAJ CIFRO

**A12=<angle in degrees>** is calculated from the Style

#### **Maxa=<maximum altitude in meters>**

**Autonext=<1 or 0>,** 1 – when you enter into the zone, the task will switch to the next waypoint. For AAT zones, if you don't autonext, this value is set to 0

**Lat=0000.000N,Lon=00000.000E** position of the waypoint

**Near=<1 or 0>** navigate to the nearest point of the zone

## **3.5 Read decl zone**

#### **Syntax:**

Request: PLXVC,DECL\_ZONE,R,<Start row>,<End row>

Response: PLXVC,DECL\_ZONE,A,<Current line><Number of lines><Row content>

#### **Description:**

This request will read the decl zone file. On your device you can edit zones for a task. If you don't edit the zones, device will use default zones. You can edit this default zones on your device, and are then written to decl zone file. For parameter details see the following table.

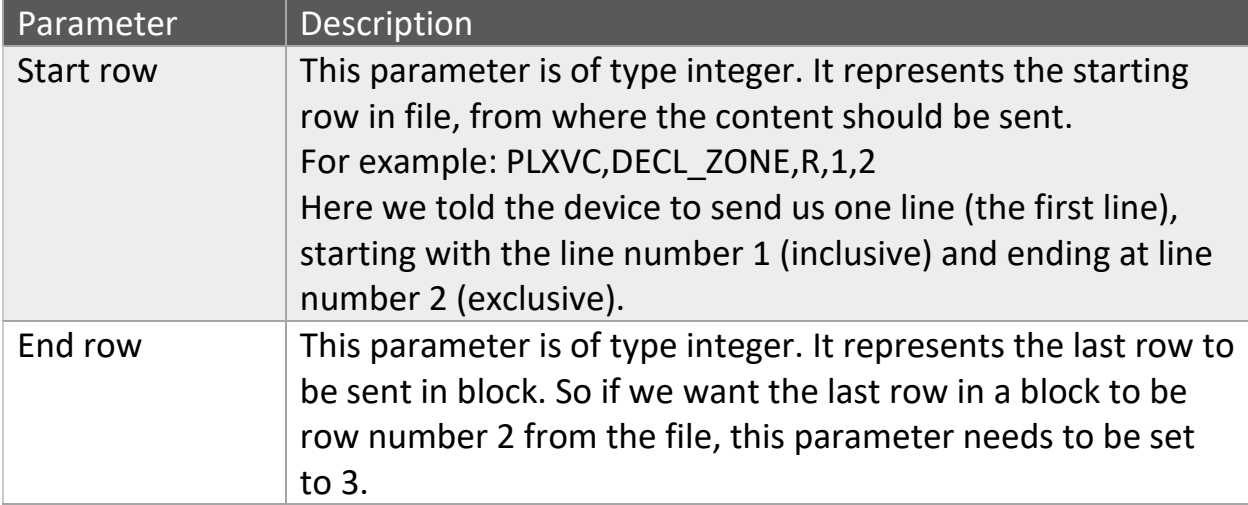

Parameter | Description

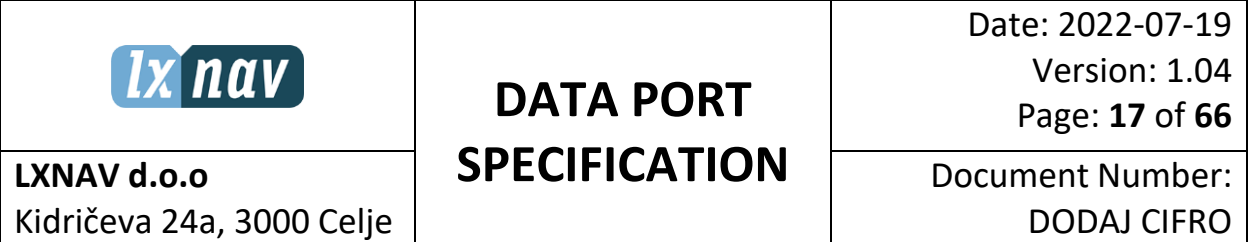

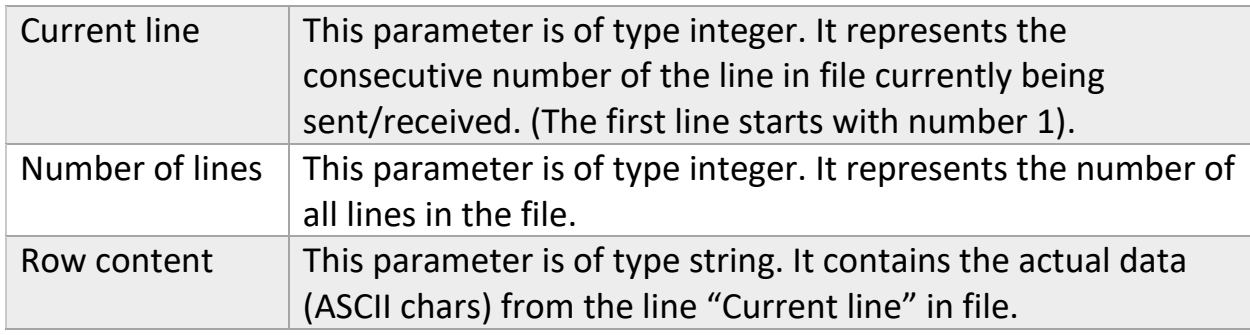

#### **Example:**

Request: PLXVC,DECL\_ZONE,R,1,2

Response: PLXVC,DECL\_ZONE,1,3,CONTENT

We send a request to read the first line of the decl zone file. The device will respond with Response. Be very careful when parsing this line. The actual content (line read from decl zone file) contain commas.

#### Example of declzone file:

LLXVOZSTART=0,Style=2,R1=3000m,A1=45.0,R2=0m,A2=0.0,A12=16.7,Maxa=0m,Autonext=1,Lat=0000.000N,Lon=00000.000E,Near=0 LLXVOZPOINT=0,Style=1,R1=3000m,A1=45.0,R2=0m,A2=0.0,A12=165.8,Maxa=0m,Autonext=1,Lat=0053.961N,Lon=00016.188E,Near=0 LLXVOZFINISH=0,Style=3,R1=3000m,A1=45.0,R2=0m,A2=0.0,A12=315.0,Maxa=0m,Autonext=1,Lat=0016.188N,Lon=00053.961E,Near=0 **LLXVOZSTART=<number> Style=<number>** typedef enum { *ozFixed=0*, *ozSymmetric*, *ozNext*, *ozPrev*, *ozStart*, *ozUnknown* } eOzStyle; **Line=<1 or 0>** The zone is specified as Line **R1=<radius in meters – zone1> A1=<angle in degrees – zone1>** for sector 90° the angle is 45° **R2=<radius in meters – zone2> A2=<angle in degrees – zone2>** for sector 90° the angle is 45° **A12=<angle in degrees>** is calculated from the Style **Maxa=<maximum altitude in meters> Autonext=<1 or 0>,** 1 – when you enter into the zone, the task will switch to the next waypoint. For AAT zones, if you don't autonext, this value is set to 0 **Lat=0000.000N,Lon=00000.000E** position of the waypoint **Near=<1 or 0>** navigate to the nearest point of the zone

#### <span id="page-16-0"></span>**3.6 Set**

**Syntax:**

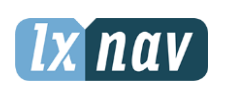

Date: 2022-07-19 Version: 1.04 Page: **18** of **66**

**LXNAV d.o.o** Kidričeva 24a, 3000 Celje Document Number: DODAJ CIFRO

Request1: PLXVC,SET,R,<Settings key>

Request2: PLXVC,SET,W,<Settings key><Value>

Response1: PLXVC,SET,A,<Settings key><Value>

Response2: PLXVC,SET,C,<Settings key><Value>

#### **Description:**

This command is used for reading/writing various settings from/to device. See the following table for more details about the settings you can change/read. For reading use Request1 along with Response1 and for writing use Request2 along with Response2.

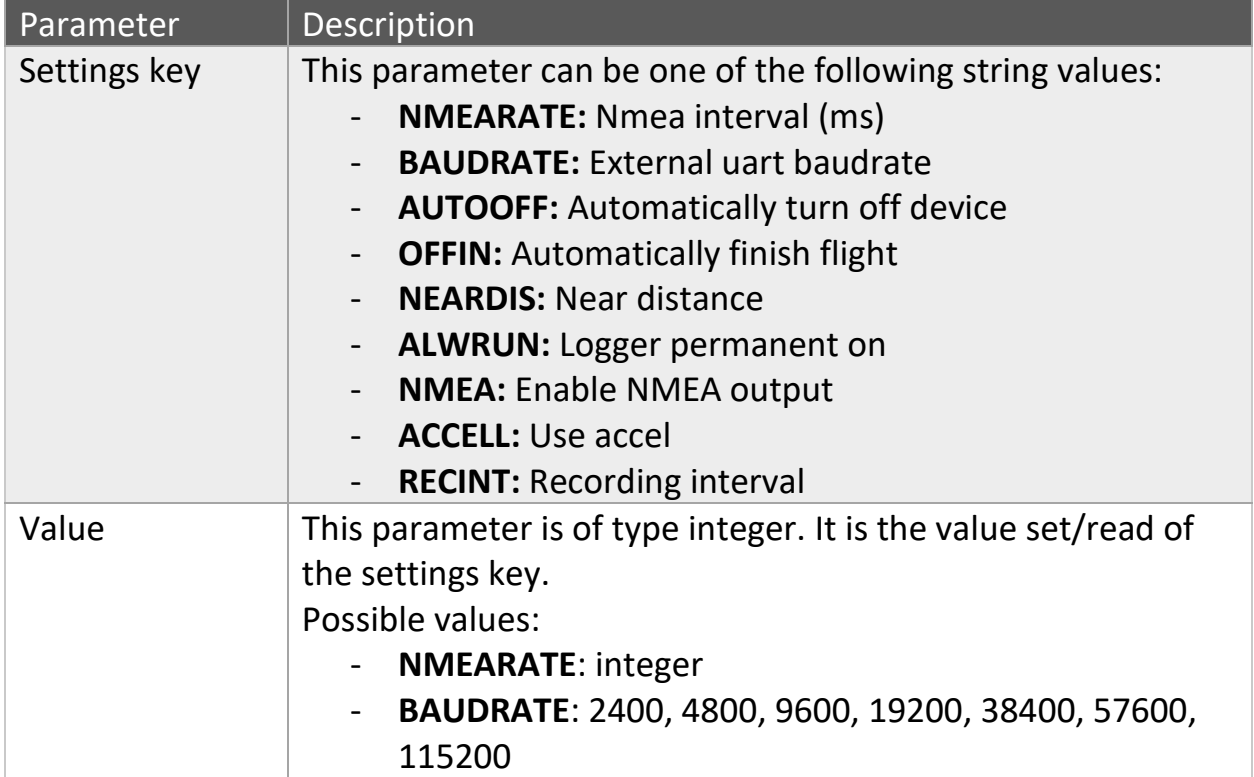

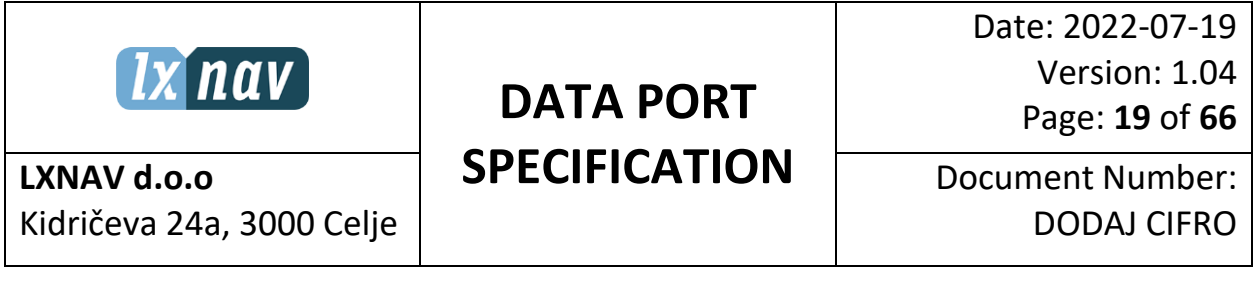

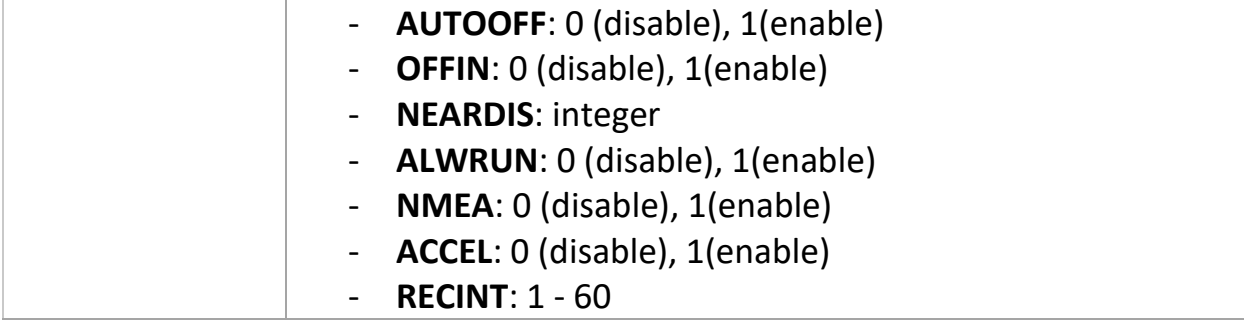

#### **Example:**

#### **Read**

Request1: PLXVC,SET,R,AUTOFF

Response1: PLXVC,SET,A,1

We send a Request1 to read the setting AUTOFF. The device will respond with Response1 where the last parameter is the value of this setting. In this case AUTOOFF is enabled.

#### **Write**

Request2: PLXVC,SET,W,AUTOFF,0

Response2: PLXVC,SET,C,AUTOFF,0

We send Request2 to disable the AUTOFF setting. Device will respond with Response2, where the last parameter is the new value of the AUTOFF setting.

#### <span id="page-18-0"></span>**3.7 Info**

#### **Syntax:**

Request: PLXVC,INFO,R

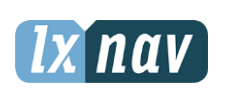

Date: 2022-07-19 Version: 1.04 Page: **20** of **66**

**LXNAV d.o.o** Kidričeva 24a, 3000 Celje Document Number: DODAJ CIFRO

Response: PLXVC,INFO,A,<Device name>,<Application version>,<Version date and time>,<Hardware serial>,<Battery voltage>,<Backup battery voltage>,<Press Alt>,<Is charging>,<Enl>,<Logger status>,<Power consumption>,<Battery current>,<Battery percent>,<Remaining time>,<Serial number>,<Security key valid>,<Gps status>,<Gps char count>

## **Description:**

Send this request to get the basic information about the device. For more details see the following table.

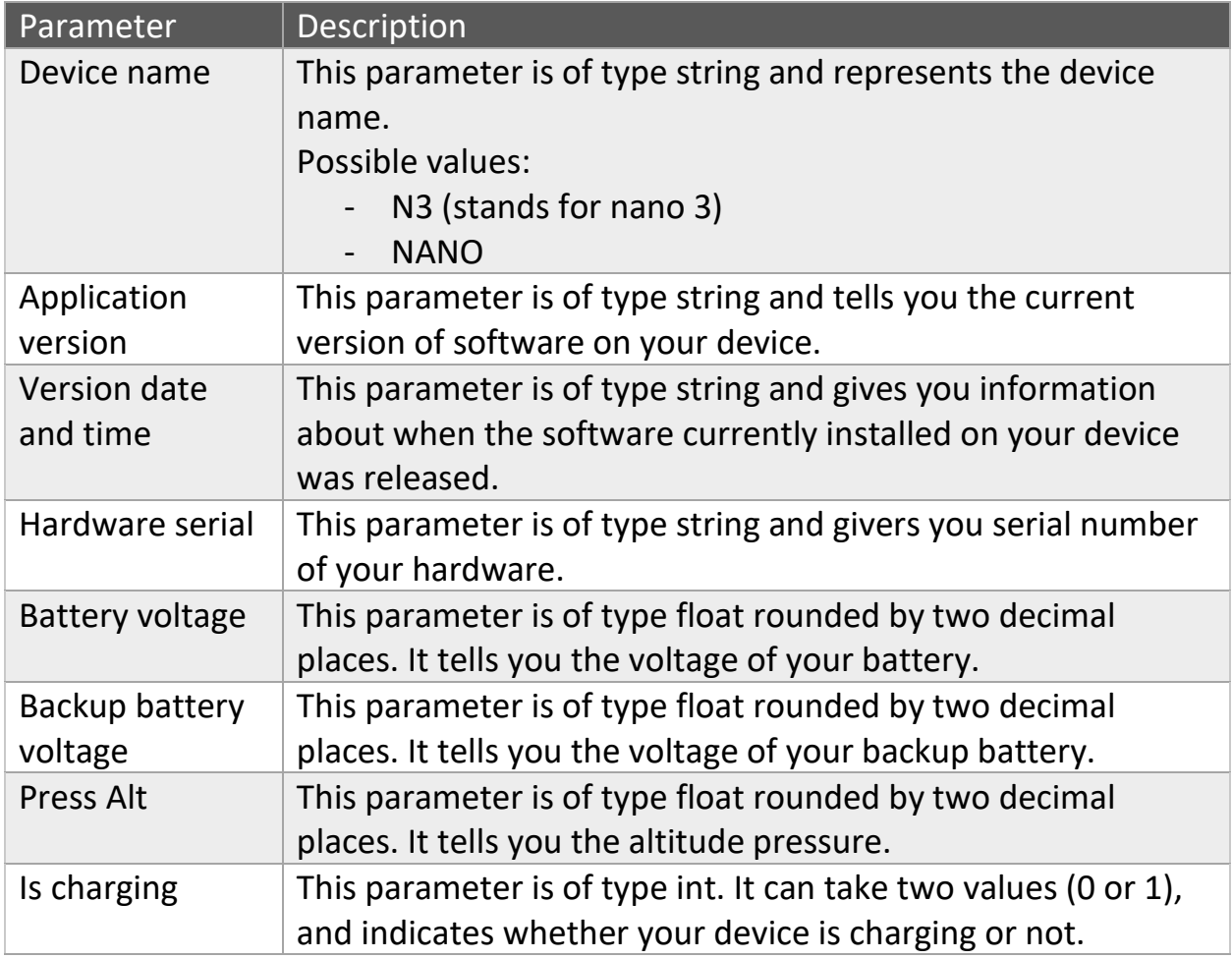

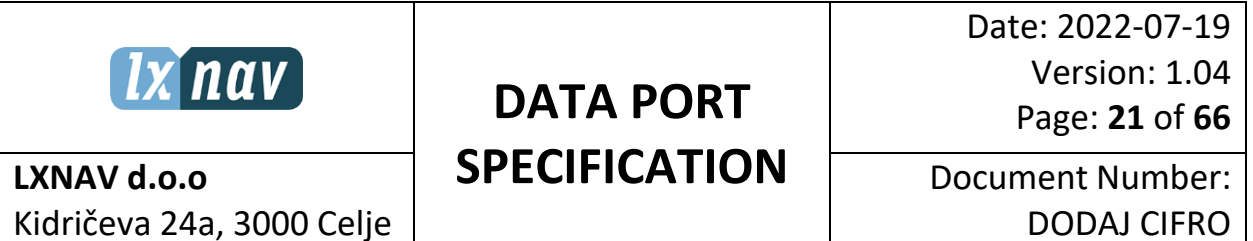

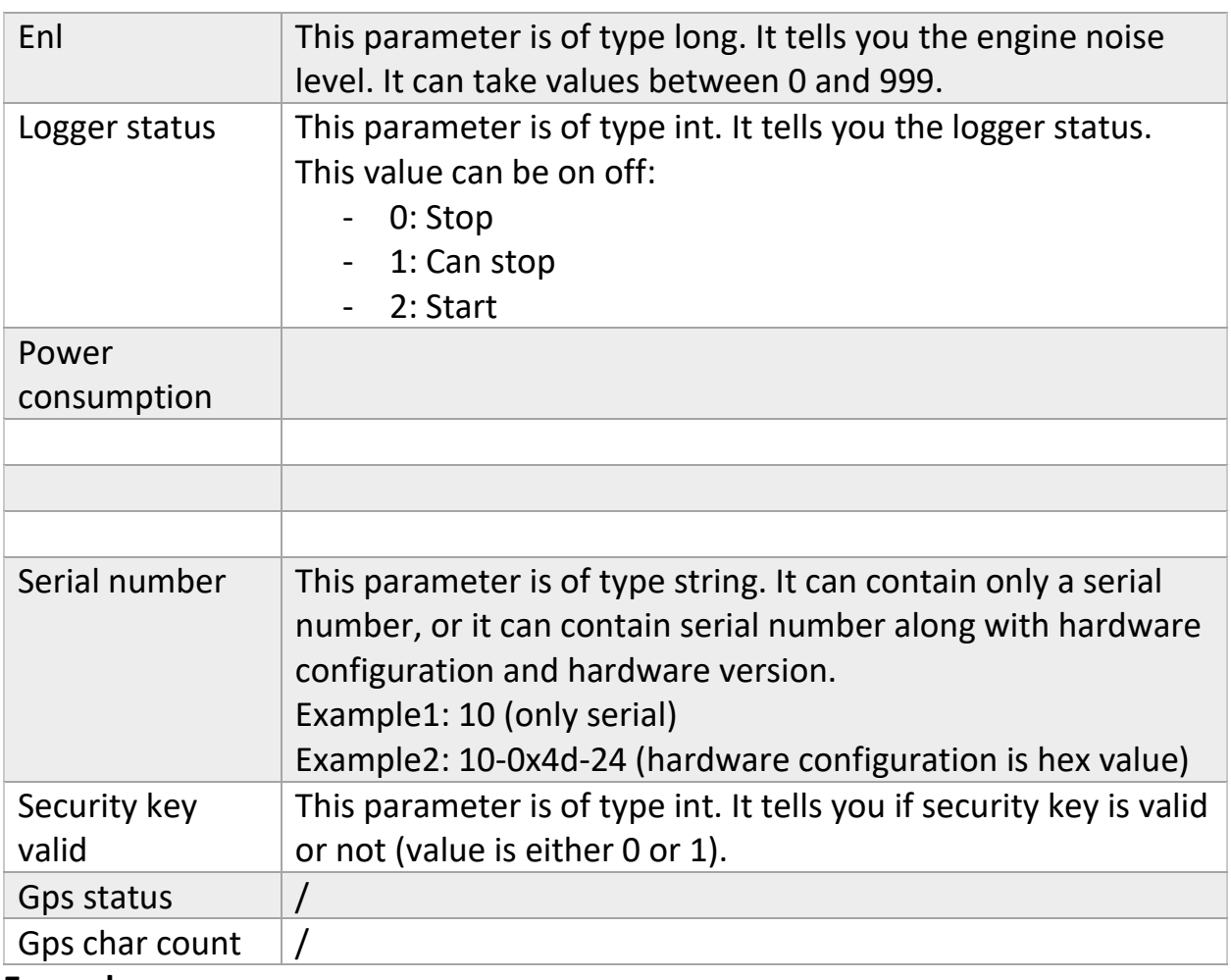

#### **Example:**

Request: PLXVC,INFO,R

Response: PLXVC,INFO,A,N3,2.32,May 13 2016 08:30:24,,4.27,6.60,236.13,1,14,0, ,,,,65535-0x03-1,0,0,0

We send a request to get basic information about device. Device returns a Response containing the info. You can see that some of the parameters are not sent.

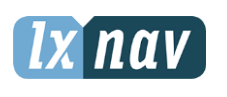

**DATA PORT** 

Date: 2022-07-19 Version: 1.04 Page: **22** of **66**

**SPECIFICATION**

Document Number: DODAJ CIFRO

# <span id="page-21-0"></span>**3.8 Bluetooth info**

**LXNAV d.o.o**

#### **Syntax:**

Request: PLXVC,BT\_INFO,R

Response: PLXVC,BT\_INFO,A,<Bluetooth type>

#### **Description:**

Use this statement to get information about bluetooth device contained inside your device. This information is useful because the BM77 module can freeze when transferring large amount of data. To overcome this problem when transferring for example igc file, the blocksize can be reduced.

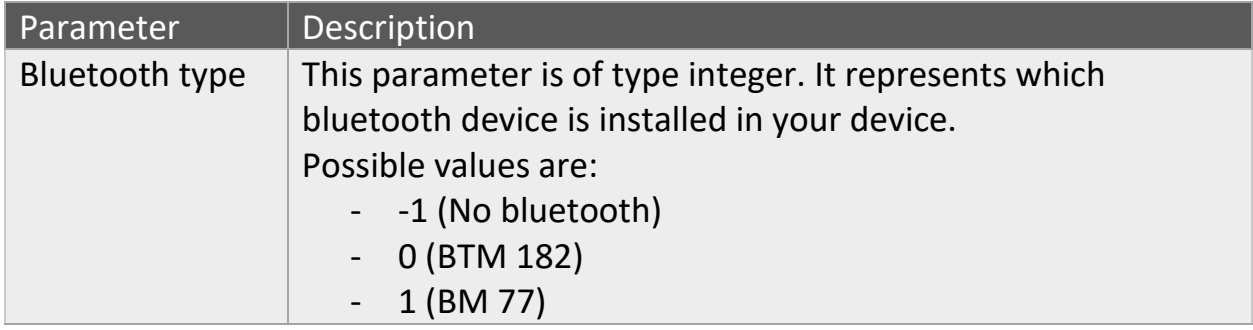

#### **Example:**

Request: PLXVC,BT\_INFO,R

Response: PLXVC,BT\_INFO,A,1

#### <span id="page-21-1"></span>**3.9 Free space**

#### **Syntax:**

Request: PLXVC,FREE\_SPACE,R

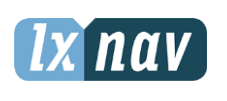

Date: 2022-07-19 Version: 1.04 Page: **23** of **66**

**LXNAV d.o.o** Kidričeva 24a, 3000 Celje Document Number: DODAJ CIFRO

Response: PLXVC,FREE\_SPACE,A,<Free space>

#### **Description:**

This request will tell you total amount of free space on your device. This information is useful when transferring file to your device, because if there is not enough space for some file to be saved, the file transfer will fail.

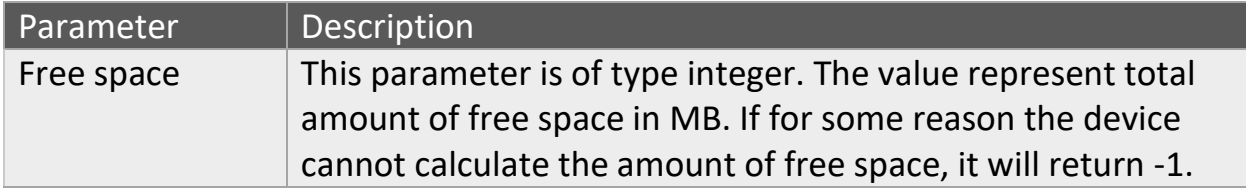

#### **Example:**

Request: PLXVC,FREE\_SPACE,R

Response: PLXVC,FREE\_SPACE,A,2969

## <span id="page-22-0"></span>**3.10 Bootloader info**

#### **Syntax:**

Request: PLXVC,BOOT\_INFO,R

Response: PLXVC,BOOT\_INFO,A,<Bootloader version>

#### **Description:**

Send this request if you want to know the current installed bootloader version.

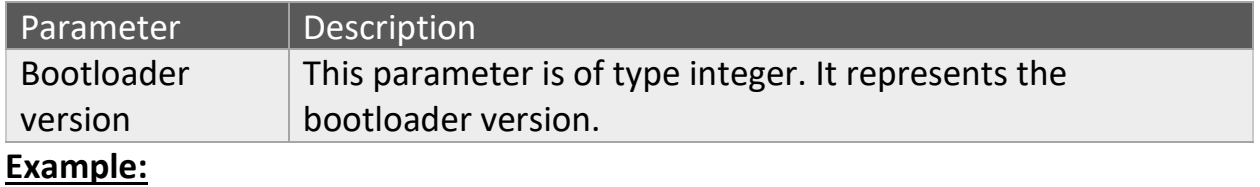

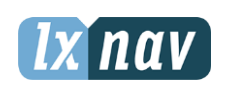

Date: 2022-07-19 Version: 1.04 Page: **24** of **66**

**LXNAV d.o.o** Kidričeva 24a, 3000 Celje Document Number: DODAJ CIFRO

Request: PLXVC,BOOT\_INFO,R

Response: PLXVC,BOOT\_INFO,A,180

## <span id="page-23-0"></span>**3.11 Count files**

#### **Syntax:**

Request: PLXVC,FILE\_CNT,R,<File extension>

Response: PLXVC,FILE\_CNT,A,<File extension>,<Number of files>

#### **Description:**

Send this command to get number of files on your device. This information is useful when transferring file list. It will also scan for files inside folders.

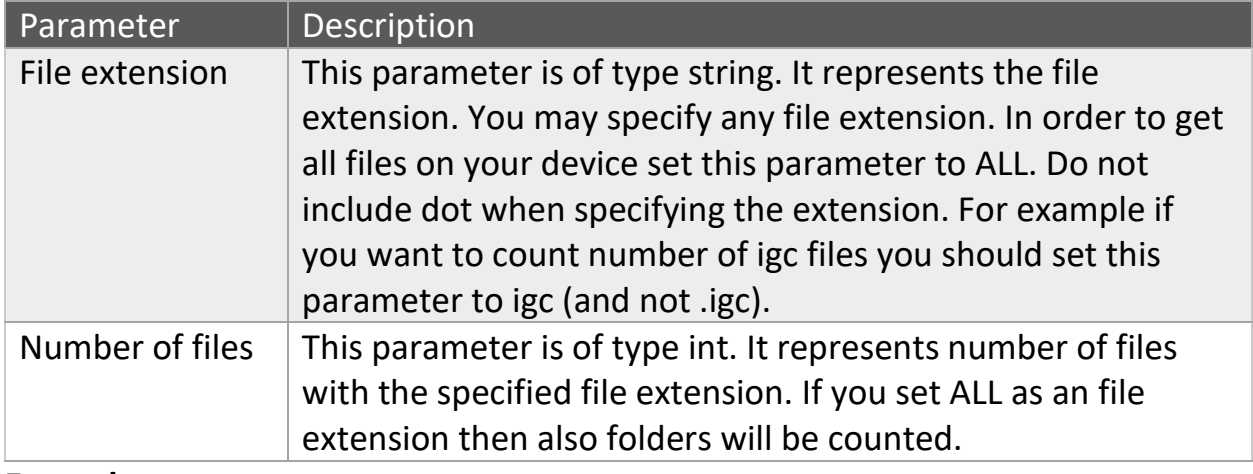

#### **Example:**

Request: PLXVC,FILE\_CNT,R,ALL

Response: PLXVC,FILE\_CNT,A,ALL,42

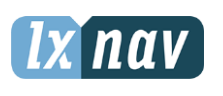

Date: 2022-07-19 Version: 1.04 Page: **25** of **66**

**LXNAV d.o.o** Kidričeva 24a, 3000 Celje Document Number: DODAJ CIFRO

# <span id="page-24-0"></span>**3.12 File list**

## **Syntax:**

Request: PLXVC,FILE\_LIST,R,<File extension>

Response:

PLXVC,FILE\_LIST,A,<Type>,<Name>,<Depth>,<Day>,<Month>,<Year>,<Size>

#### **Description:**

If you send this request you will get a complete list of files that has the same extension that you specified. If you specify "ALL" as a file extension, then you will get a complete list of all files and folders. For each file/folder on device you will get a response line.

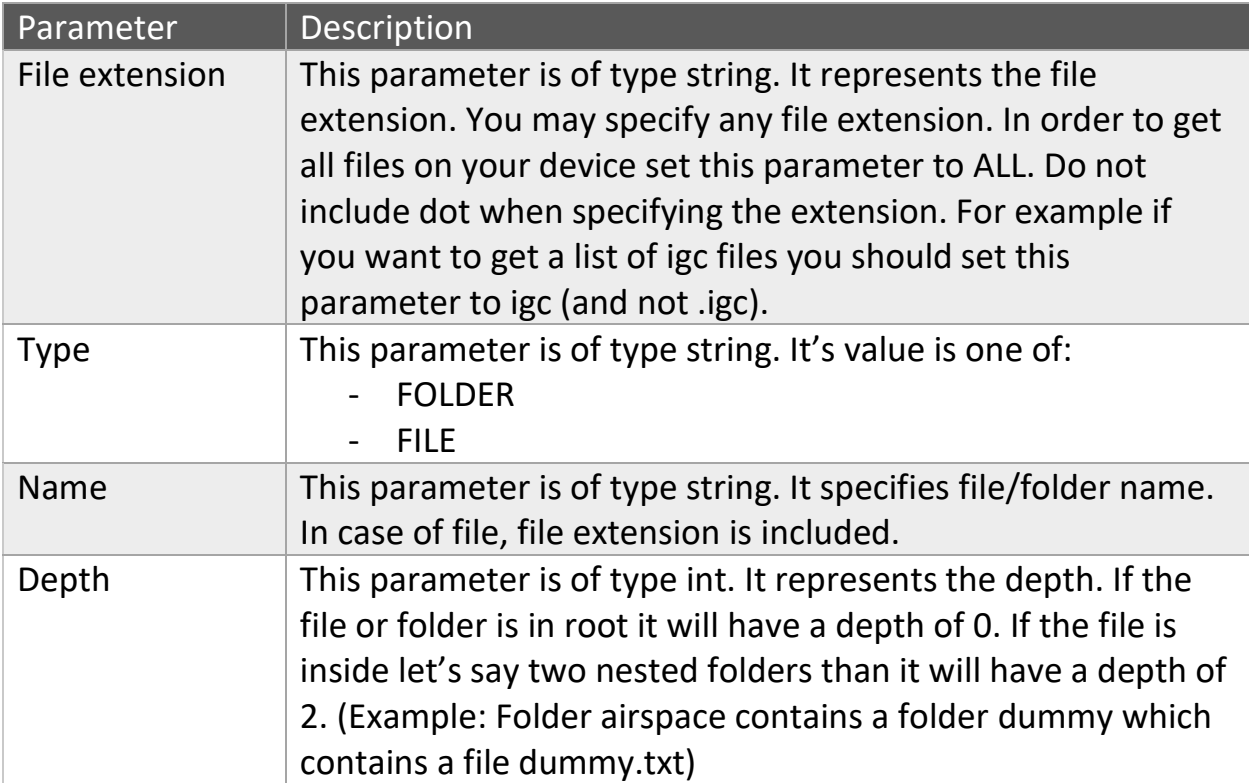

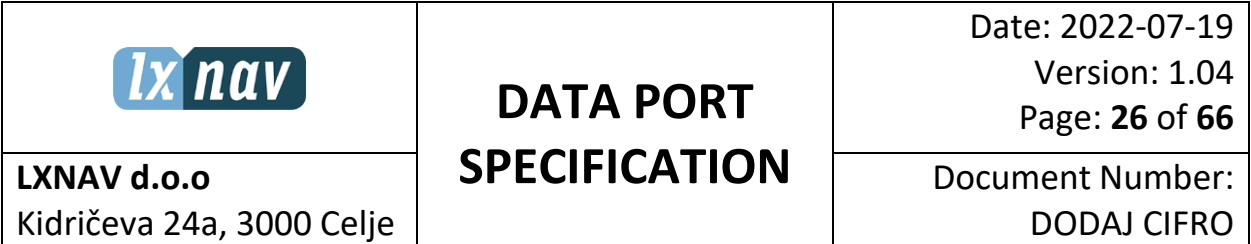

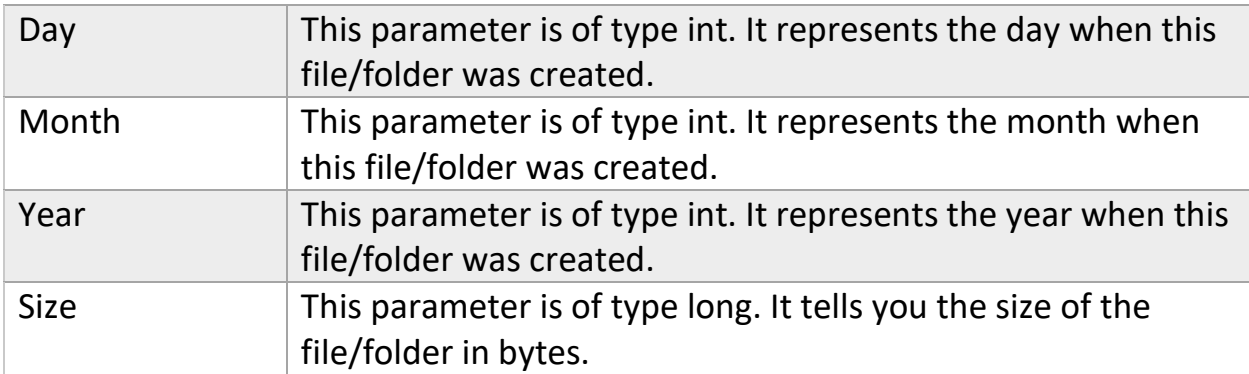

#### **Example:**

Request: PLXVC,FILE\_LIST,R,igc

Responses:

PLXVC,FILE\_LIST,FILE,5BJV23G1.igc,0,19,11,2015,1105253 PLXVC,FILE\_LIST,FILE,5BEV23G1.igc,0,15,11,2015,4315404

## <span id="page-25-0"></span>**3.13 Deleting file**

#### **Syntax:**

Request: PLXVC,FILE\_DELETE,R,<File name>

Response: PLXVC,FILE\_DELETE,A,<File name>,<Success>

#### **Description:**

Sent this statement to delete a file on device. Device will respond with confirmation if the file was successfully deleted or not.

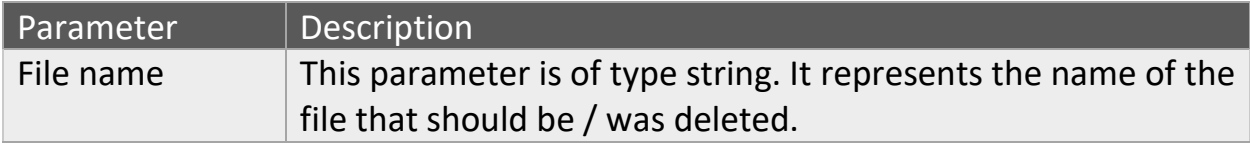

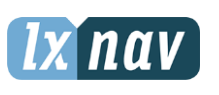

# **DATA PORT**

Date: 2022-07-19 Version: 1.04 Page: **27** of **66**

**SPECIFICATION**

Document Number: DODAJ CIFRO

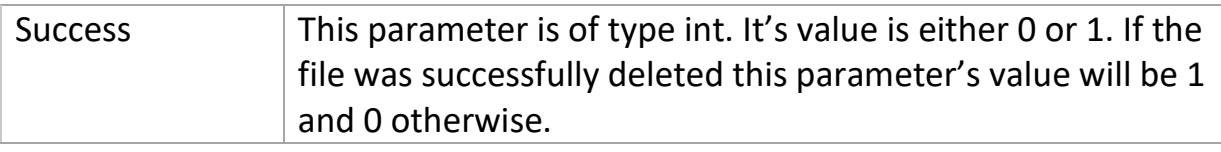

#### **Example:**

**LXNAV d.o.o**

Request: PLXVC, FILE\_DELETE,R,5BJV23G1.igc

Response: PLXVC,FILE\_DELETE,A, 5BJV23G1.igc,1

## <span id="page-26-0"></span>**3.14 Download file**

#### **Overview:**

You can download a file from device. This download process is composed of multiple statements such as: FILE\_INFO, FILE\_DATA, FILE\_OK, FILE\_DATA\_LOST, FILE\_CS\_INVALID, FILE\_CANCEL, FILE\_CRC32, FILE\_CRC\_OK. This statements, including the correct order of sending them, is described below.

## <span id="page-26-1"></span>3.14.1 FILE\_INFO & FILE\_DATA

#### **Syntax:**

Request: PLXVC,FILE\_INFO,R,<File path>,<Block size>,<Payload size>

Response: PLXVC,FILE\_DATA,A,<Lost>,<Current line>,<Current crc>,<Payload>

#### **Description:**

The file download (device will send file to device that sends this info statement) begins with FILE\_INFO statement. Once the device receives this statement, it will begin with sending you actual data of the file wright away.

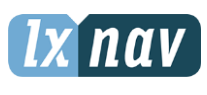

Date: 2022-07-19 Version: 1.04 Page: **28** of **66**

**LXNAV d.o.o** Kidričeva 24a, 3000 Celje Document Number: DODAJ CIFRO

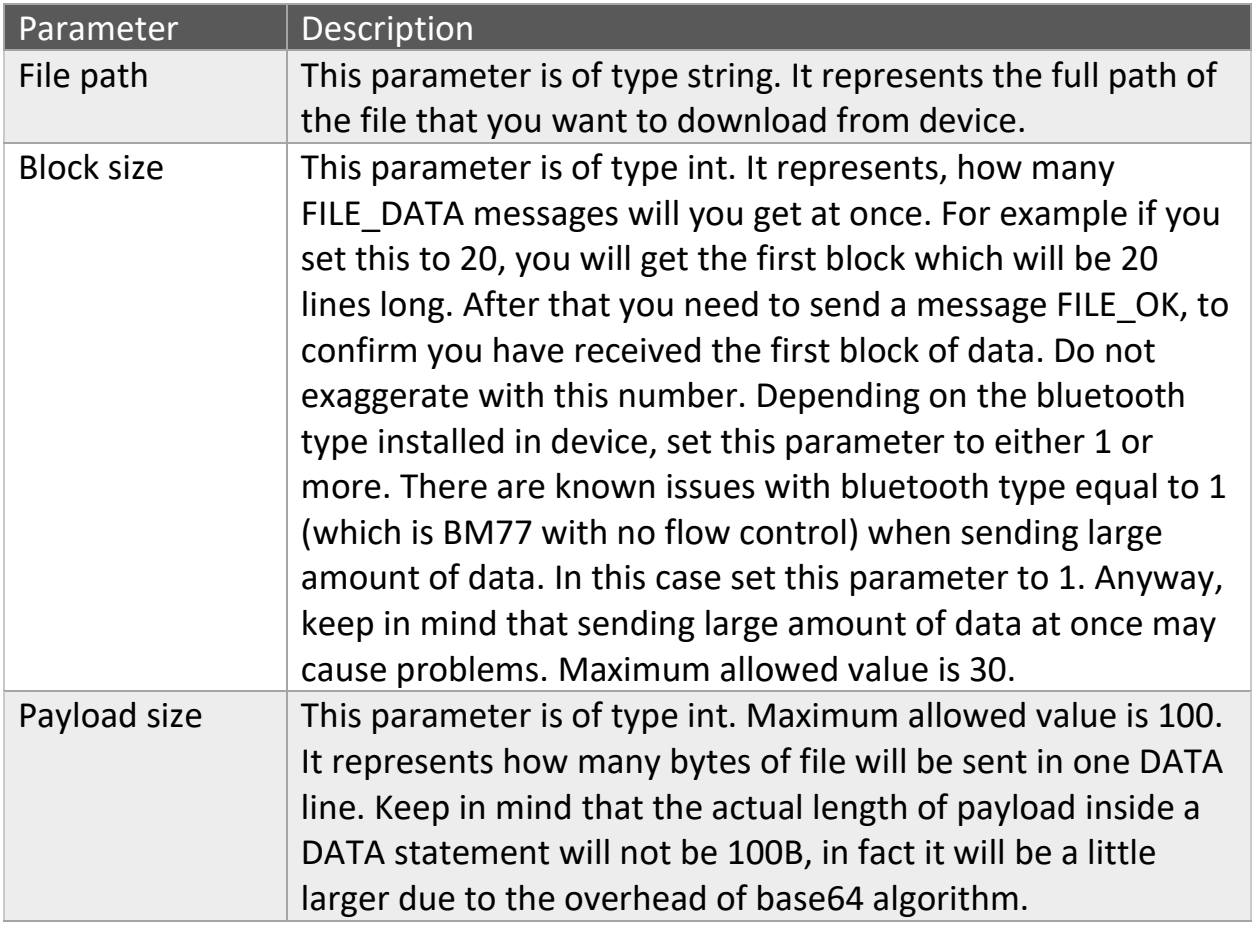

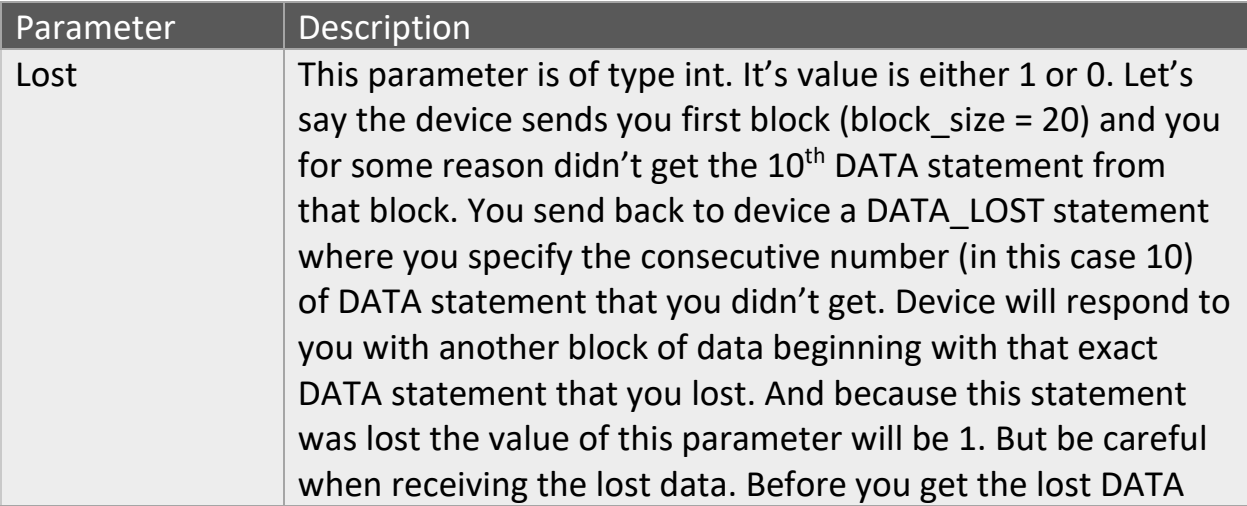

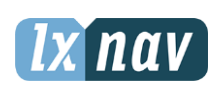

Date: 2022-07-19 Version: 1.04 Page: **29** of **66**

**LXNAV d.o.o** Kidričeva 24a, 3000 Celje Document Number: DODAJ CIFRO

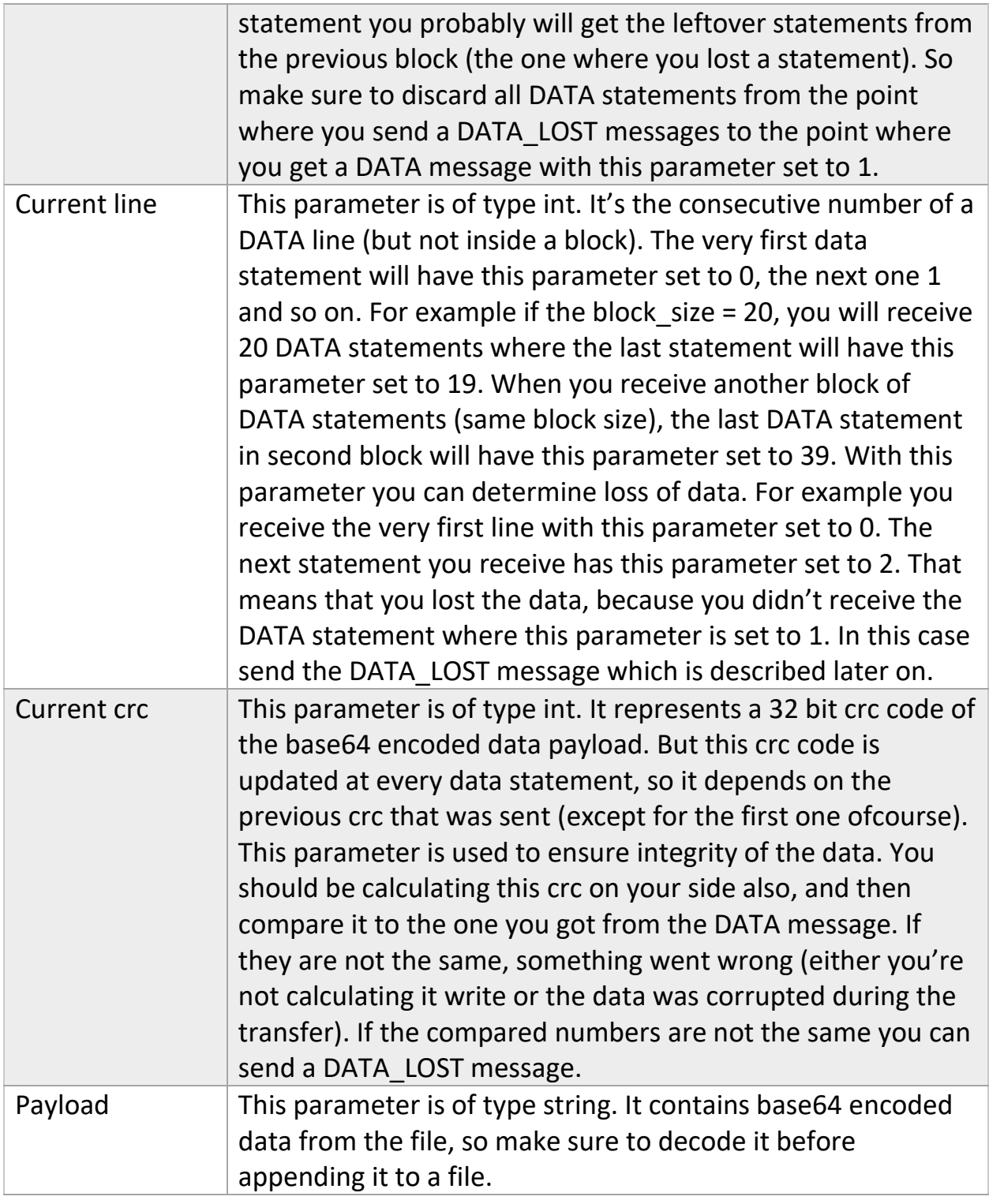

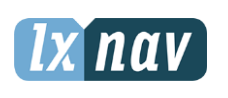

Date: 2022-07-19 Version: 1.04 Page: **30** of **66**

**LXNAV d.o.o** Kidričeva 24a, 3000 Celje Document Number: DODAJ CIFRO

## **Example:**

Request: PLXVC,FILE\_INFO,R,/65AV2Z22.igc,2,10

Responses:

PLXVC,FILE\_DATA,R,0,0,-329691785,QUxYVjJaMkZMSQ==

PLXVC,FILE\_DATA,R,0,1,450159786,R0hUOjINCkhGRA==

#### <span id="page-29-0"></span>3.14.2 FILE\_OK

#### **Syntax:**

Request: PLXVC,FILE\_OK,R,<Current received line + 1>

Response: PLXVC,FILE\_DATA,A,<Lost>,<Current line>,<Current crc>,<Payload>

#### **Description:**

Once you receive a block (you know how many lines will be in the block) you send FILE OK message to receive another block. For more details see the following table.

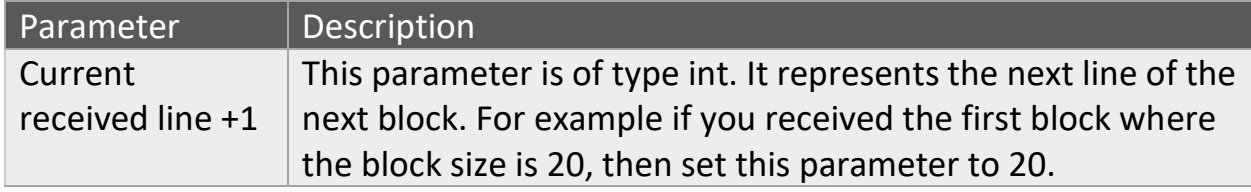

#### **Example:**

This example is based on the previous example (block size was 2)

Request: PLXVC,FILE\_OK,R,2

Responses:

PLXVC,FILE\_DATA,R,0,2,-190256176,VEUxMDA1MTYNCg==

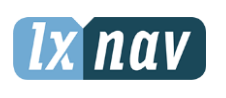

Date: 2022-07-19 Version: 1.04 Page: **31** of **66**

**LXNAV d.o.o** Kidričeva 24a, 3000 Celje Document Number: DODAJ CIFRO

PLXVC,FILE\_DATA,R,0,3,-346101300,SEZGWEEwMTUNCg==

## <span id="page-30-0"></span>3.14.3 FILE\_DATA\_LOST & FILE\_CS\_INVALID **Syntax:**

Request1: PLXVC,FILE\_DATA\_LOST,R,<Lost statement number>

Request2: PLXVC, FILE\_CS\_INVALID, R, <Lost statement number>

Response: PLXVC,FILE\_DATA,A,<Lost>,<Current line>,<Current crc>,<Payload>

#### **Description:**

We've already discussed when to send this type of request. Send Request1 if the FILE DATA sentence that you received, don't have the value of parameter <Current line> bigger for 1 than the previous received statement. For example you receive statement with <Current line> parameter set to 2. The next statement you receive has the parameter <Current line> set to 4. That means that you lost the statement with parameter <Current line> set to 3. To overcome this problem send FILE\_DATA\_LOST statement with parameter <Lost statement number> set to 3, and this statement will be sent again.

Send Request2 message if you got the message but the checksum of the message was incorrect. That means that part of the message is corrupted.

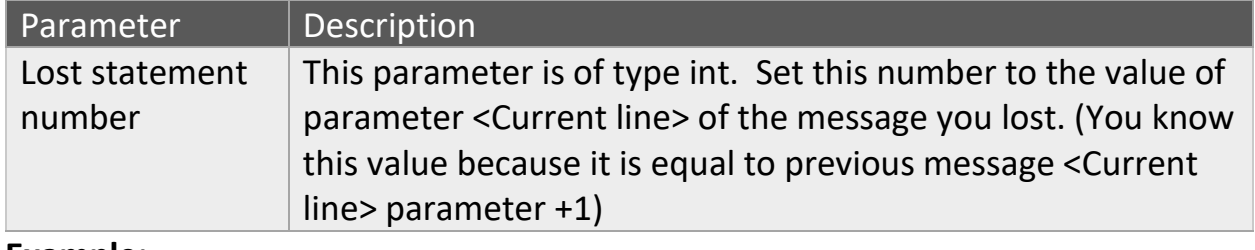

#### **Example:**

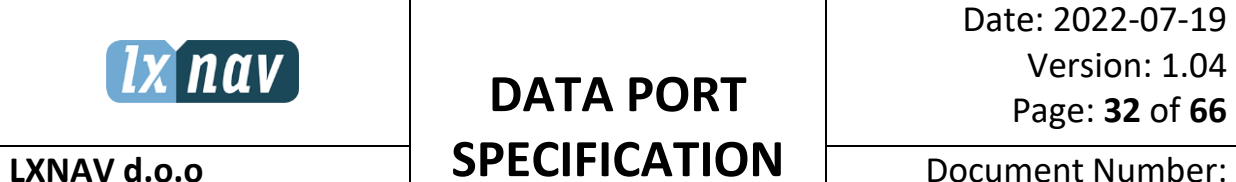

Document Number: DODAJ CIFRO

We first send a FILE\_INFO statement with block size set to 10. We then receive the first 5 statements (the parameter <Current line> of the last received statement is 4). The next statement we receive has a parameter <Current line> set to 6. That means we didn't get the statement with parameter <Current line> set to 5. We send FILE\_DATA\_LOST message and skip all other messages until we get the message we lost.

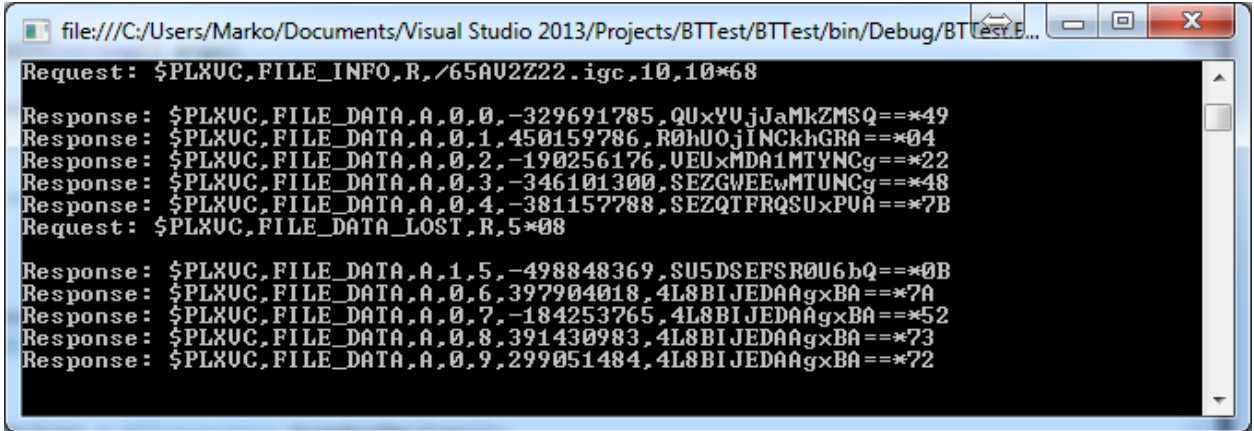

Notice from the picture above that the message we lost has the parameter <Lost> set to 1.

## <span id="page-31-0"></span>3.14.4 FILE\_CANCEL

**Syntax:**

Request: PLXVC,FILE\_CANCEL,R

Response: /

#### **Description:**

Send this request if you want to cancel the transfer. You won't get any response. You can safely say that the transfer was canceled and device stop sending

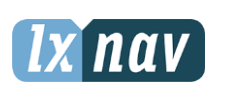

Date: 2022-07-19 Version: 1.04 Page: **33** of **66**

**LXNAV d.o.o** Kidričeva 24a, 3000 Celje Document Number: DODAJ CIFRO

messages. If device do not get this message don't worry because it will eventually time out.

#### **Example:**

Request: PLXVC,FILE\_CANCEL,R

# <span id="page-32-0"></span>3.14.5 FILE\_CRC32 & FILE\_CRC\_OK

## **Syntax:**

Request1: PLXVC,FILE\_OK,R,<Current received line + 1>

Request2: PLXVC,FILE\_CRC\_OK,R

Response: PLXVC,FILE\_CRC32,A,<File crc>

## **Description:**

When you receive the last FILE\_DATA (you will know which one is the last because you know the file size and you know how many lines have you received and you know how many bytes of the file does a single FILE\_DATA line contain) message, just respond to it normally with the FILE OK message. You will get a response FILE CRC32 containing the 32 bit crc calculated over the whole file. This is just another check that the file is exactly the same on both sides. When this messages is received calculate 32 bit crc code of the file you received and compare it to the one you received in message FILE\_CRC32. If these to numbers are the same, the transfer was completed successfully. However, if you don't get this message try sending FILE OK message again. Once you know that the crc is ok and everything went well, send FILE CRC OK message just to notify device to close the file and clean other mess. If you don't do that and you immediately start a new file download task, it will fail immediately when you send FILE\_INFO message. But if

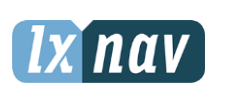

Date: 2022-07-19 Version: 1.04 Page: **34** of **66**

**LXNAV d.o.o** Kidričeva 24a, 3000 Celje Document Number: DODAJ CIFRO

you don't start a new transfer right away, nothing will go wrong because the device will eventually timeout and reset everything for the new file transfer.

## **Example:**

Received: PLXVC,FILE\_DATA,A,0,11243,-7866704,RTcNCg==

Sent: PLXVC, FILE\_OK, R, 11244

Received: PLXVC,FILE\_CRC32,R,-97241912

Sent: PLXVC, FILE\_CRC\_OK, R

## <span id="page-33-0"></span>**3.15 File upload**

#### **Overview:**

You can also upload a file to device. This upload process is composed of multiple statements such as: FILE\_INFO, FILE\_DATA, FILE\_OK, FILE\_DATA\_LOST, FILE\_CS\_INVALID, FILE\_CANCEL, FILE\_CRC32, FILE\_CRC\_OK. This statements, including the correct order of sending them, is described below. You don't need to send any special commands to cancel / stop the transfer. Device will timeout if it won't receive any messages for some period of time.

## <span id="page-33-1"></span>3.15.1 FILE\_INFO **Syntax:**

Request: PLXVC,FILE\_INFO,W, <File path>,<Block size>,<File size>

Response: PLXVC,FILE\_OK,C,<Current received line + 1>

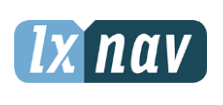

Date: 2022-07-19 Version: 1.04 Page: **35** of **66**

**LXNAV d.o.o** Kidričeva 24a, 3000 Celje Document Number: DODAJ CIFRO

To start uploading a file to device, sent FILE\_INFO message. Device will immediately respond with a FILE OK message. You can safely discard the <Current received line +1> parameter at this point. If you don't get the FILE\_OK response, something went wrong. Either there is not enough disk space, another transfer is already in progress, you exceeded the maximum allowed block size or for some reason a new file couldn't be created. Also note that the message FILE OK is sent multiple times (every 100ms) until you send a new message, or the device times out.

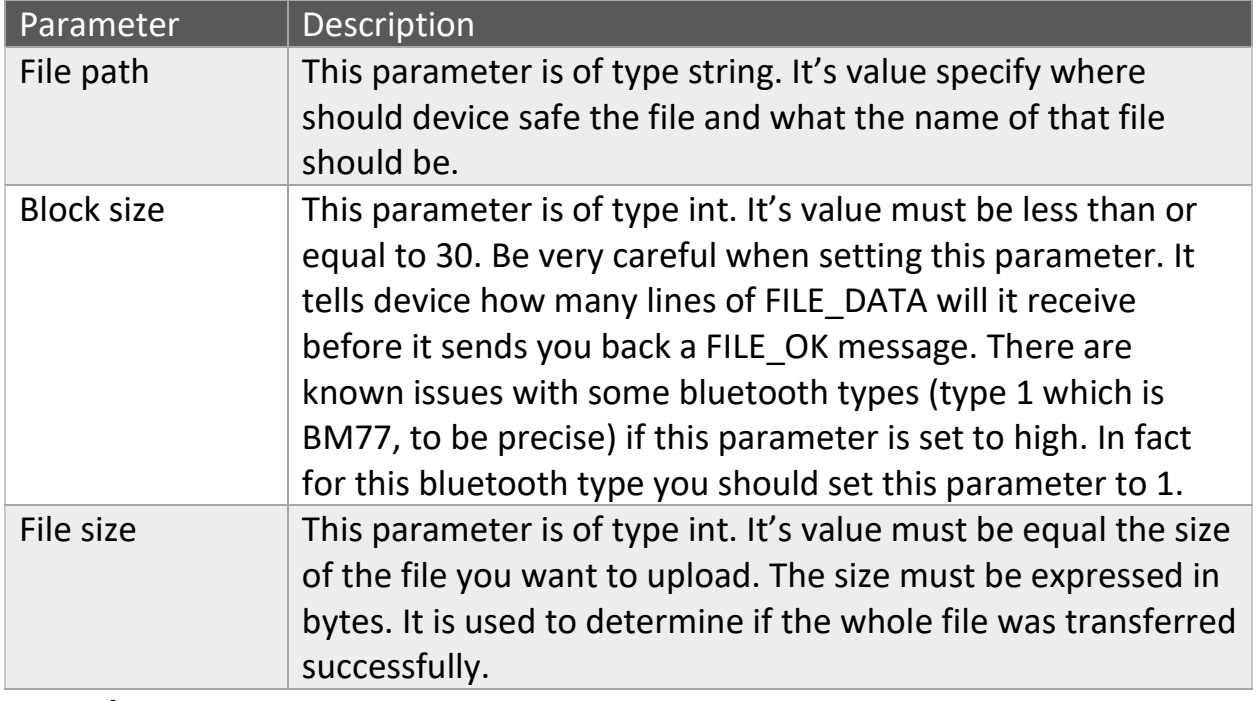

#### **Example:**

Request: PLXVC,FILE\_INFO,/file.txt,2,112434

Response: PLXVC,FILE\_OK,C,-1

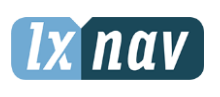

**DATA PORT** 

Date: 2022-07-19 Version: 1.04 Page: **36** of **66**

## <span id="page-35-0"></span>3.15.2 FILE\_DATA

## **Syntax:**

Request: PLXVC,FILE\_DATA,W,<Lost>,<Line number>,<Payload size>,<Current crc>,<Encoded payload size>,<Encoded payload>

Response1: PLXVC,FILE\_OK,C,<Current received line + 1>

Response2: PLXVC,FILE\_DATA\_LOST,C,<Lost line>

Response3: PLXVC,FILE\_CS\_INVALID,C,<Lost line>

Response4: PLXVC,FILE\_CANCEL,C

## **Description:**

Once you get the response on FILE\_INFO message, you can start sending FILE DATA messages which contains the file content. Note that you must send exactly <Block size> (a parameter from FILE\_INFO message) number of FILE\_DATA messages. Once you send them you will get another FILE\_OK response and you are ready to send another block. Make sure you get the correct FILE OK message by checking the <Current received line + 1> parameter. If the block size is small the following can happen: The blocksize is 2 you sent the first block (statements 0, 1) and receive a FILE OK message with parameter value of 2. You send next block (statements 2, 3) and get an FILE\_OK message with parameter value of 2. This is not the correct FILE OK message. Make sure you get the FILE OK message with parameter of value 4. This can happen because FILE OK message is sent multiple times (to make sure you get it).

Keep in mind that there could be loss of data and device won't send you FILE\_OK message, instead you will get either FILE\_DATA\_LOST or FILE\_CS\_INVALID message. This two statements are sent only once! If something terribly went wrong, device will respond with FILE\_CANCEL message. In this case stop the transfer, because device will clean everything and delete previously created file.

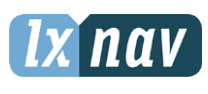

**LXNAV d.o.o**

# **DATA PORT SPECIFICATION**

Date: 2022-07-19 Version: 1.04 Page: **37** of **66**

Document Number: DODAJ CIFRO

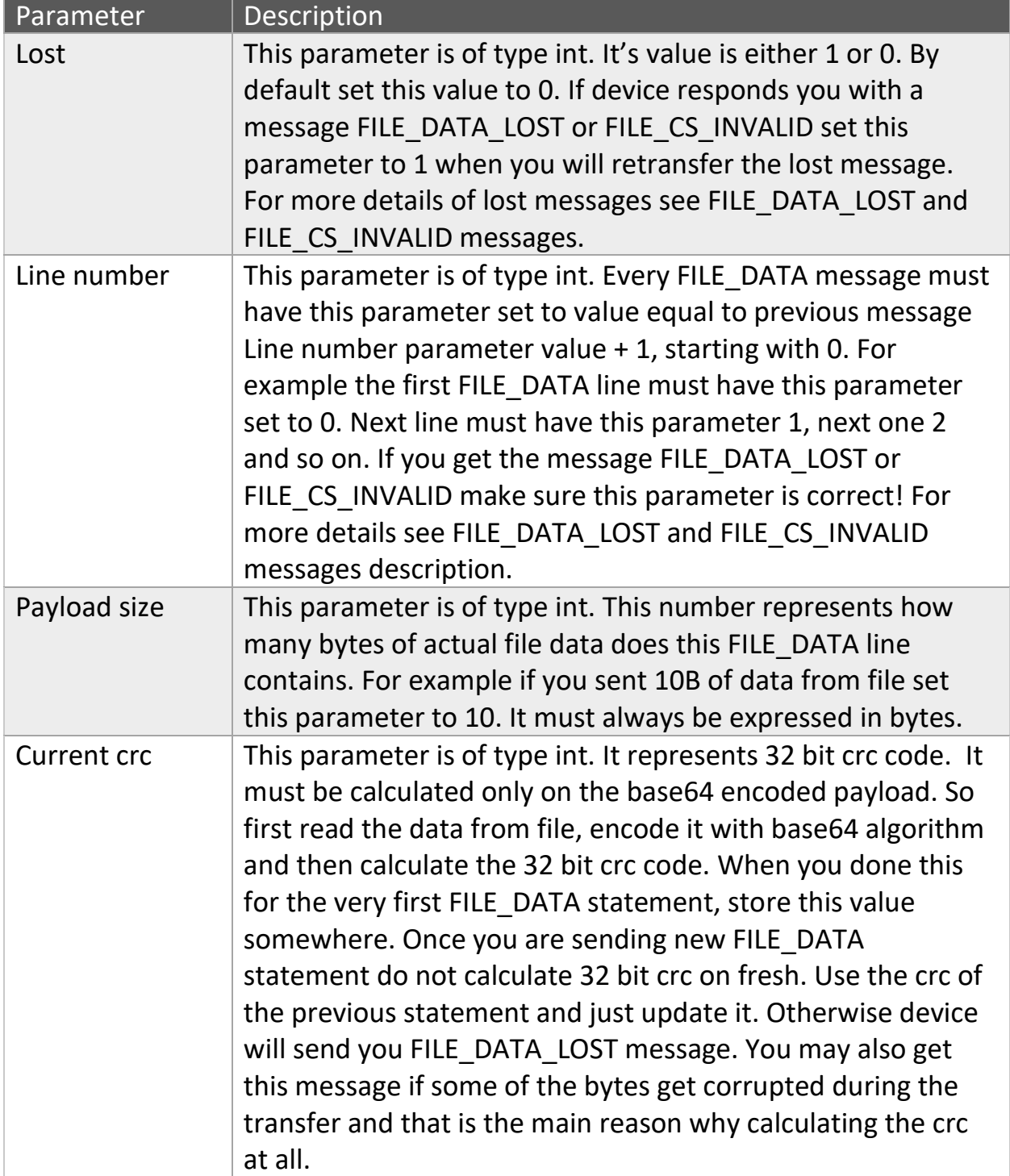

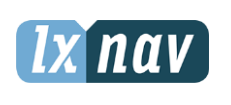

**LXNAV d.o.o**

# **DATA PORT**

Date: 2022-07-19 Version: 1.04 Page: **38** of **66**

**SPECIFICATION**

Document Number: DODAJ CIFRO

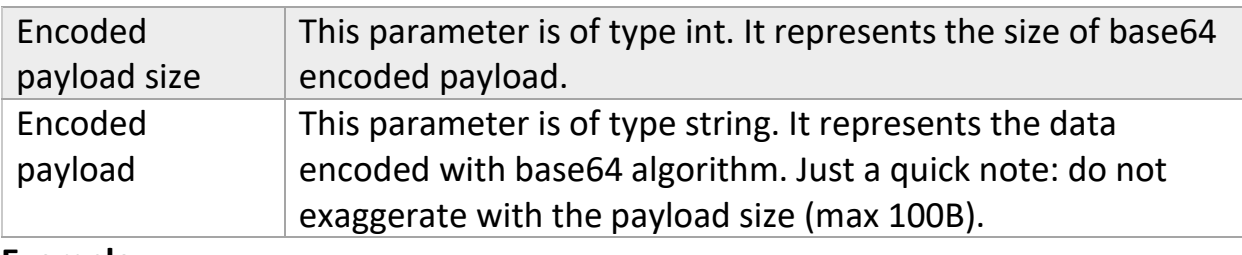

#### **Example:**

In the following example we first send a FILE INFO statement. We get FILE OK response. Next we start sending the data. We send two lines since we specified that the block size is equal to 2. The payload size is 100B, the encoded payload size is 136 bytes due to the overhead of base64 algorithm. The last parameter is the base64 encoded data. Once the device receives these two messages it responds back with a FILE\_OK message. You can see that the parameter of the FILE OK message is equal to 2 (which is the next FILE DATA line consecutive number). Next we send another block. And we wait for FILE\_OK answer. But not just any FILE OK answer. The value of its parameter must be equal to 4. Keep that in mind.

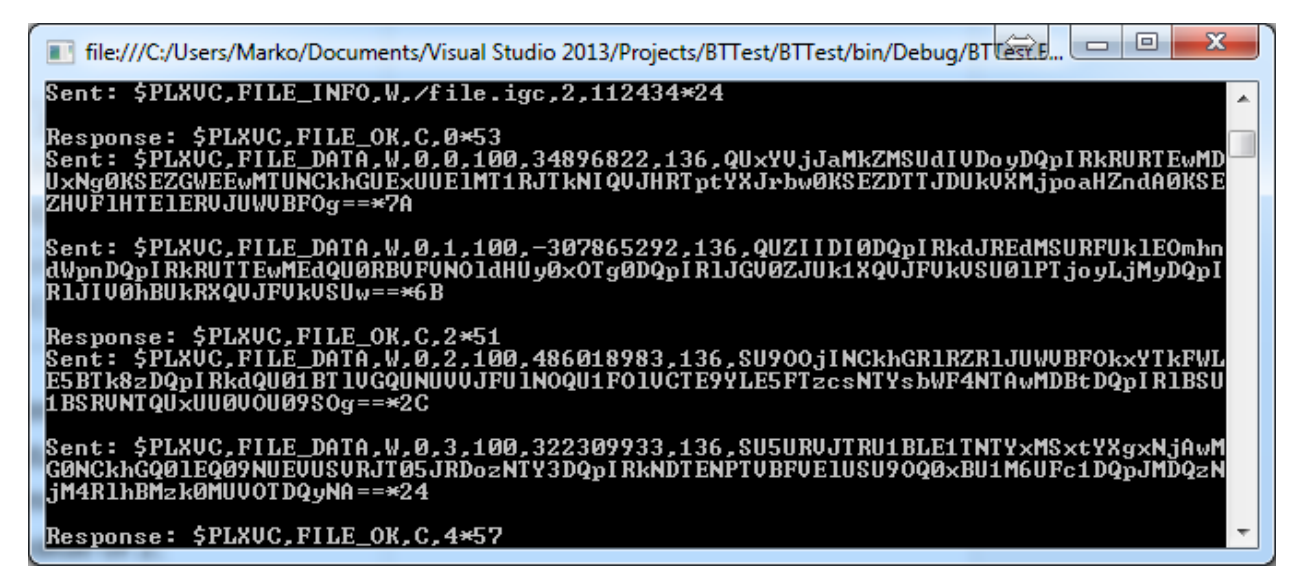

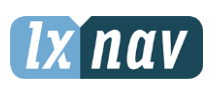

**LXNAV d.o.o** Kidričeva 24a, 3000 Celje

# **DATA PORT SPECIFICATION**

Date: 2022-07-19 Version: 1.04 Page: **39** of **66**

## <span id="page-38-0"></span>3.15.3 FILE\_OK

#### **Syntax:**

Response: PLXVC,FILE\_OK,C, <Current received line + 1>

#### **Description:**

Device will respond with this message when it receives the FILE\_INFO statement or when the whole block of FILE\_DATA statements is received. You can safely discard the parameter when you receive this statement as a confirmation on FILE INFO statement. If this statement is received as confirmation of a block received you must check the value of the parameter. We already discussed this in the previous section, but once again, when you get the FILE\_OK response you must ensure that the value of the parameter is the same as the consecutive number of the FILE\_DATA statement which is sent next. As we already mentioned this message is sent multiple times to ensure you get one. Others must be skipped.

#### **Example:**

See the example of the section: [3.15.2 FILE\\_DATA.](#page-35-0)

# <span id="page-38-1"></span>3.15.4 FILE\_DATA\_LOST & FILE\_CS\_INVALID

#### **Syntax:**

Response1: PLXVC,FILE\_DATA\_LOST,C,< Consecutive number +1>

Response2: PLXVC, FILE\_CS\_INVALID, C,< Consecutive number +1>

#### **Description:**

The parameter of this two responses is of type int. It represents the consecutive number of the FILE\_DATA line that was previously received + 1. So that means if we send three FILE\_DATA statements with consecutive number 1, 2, 3 and the device received the first one, but the second was lost, the parameter of

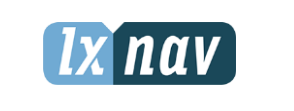

**LXNAV d.o.o**

# **DATA PORT**

Date: 2022-07-19 Version: 1.04 Page: **40** of **66**

**SPECIFICATION**

Document Number: DODAJ CIFRO

FILE DATA LOST statement which will be sent by device is going to be 2. This statement must be sent again in order to continue with the file transfer. Be careful when sending this message again because you must move the file pointer correctly and also the 32 bit crc code which you update on every FILE\_DATA line sent, must be reversed! The same thing should be done when receiving FILE CS INVALID. Also when you are retransferring a FILE DATA statement don't forget to set parameter "Lost" to 1 (but only for this statement).

## **Example:**

In this example we intentionally generated a FILE\_DATA\_LOST message. We first sent the FILE INFO message. Once the FILE OK is received, we start the transfer by sending the first two FILE\_DATA messages. Since the block size is equal to 2 we get the message FILE OK. We then skipped the next FILE DATA message (we generated it but just didn't send it to device) and send the 4<sup>th</sup> FILE\_DATA statement. Because the device did not receive the third statement, it replied with FILE\_DATA\_LOST message. We then "retransferred" the third message (parameter lost is set to 1), along with the  $4<sup>th</sup>$  message. The device received everything and responded with FILE\_OK message.

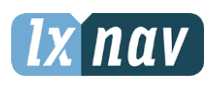

Date: 2022-07-19 Version: 1.04 Page: **41** of **66**

#### **LXNAV d.o.o**

Kidričeva 24a, 3000 Celje

Document Number: DODAJ CIFRO

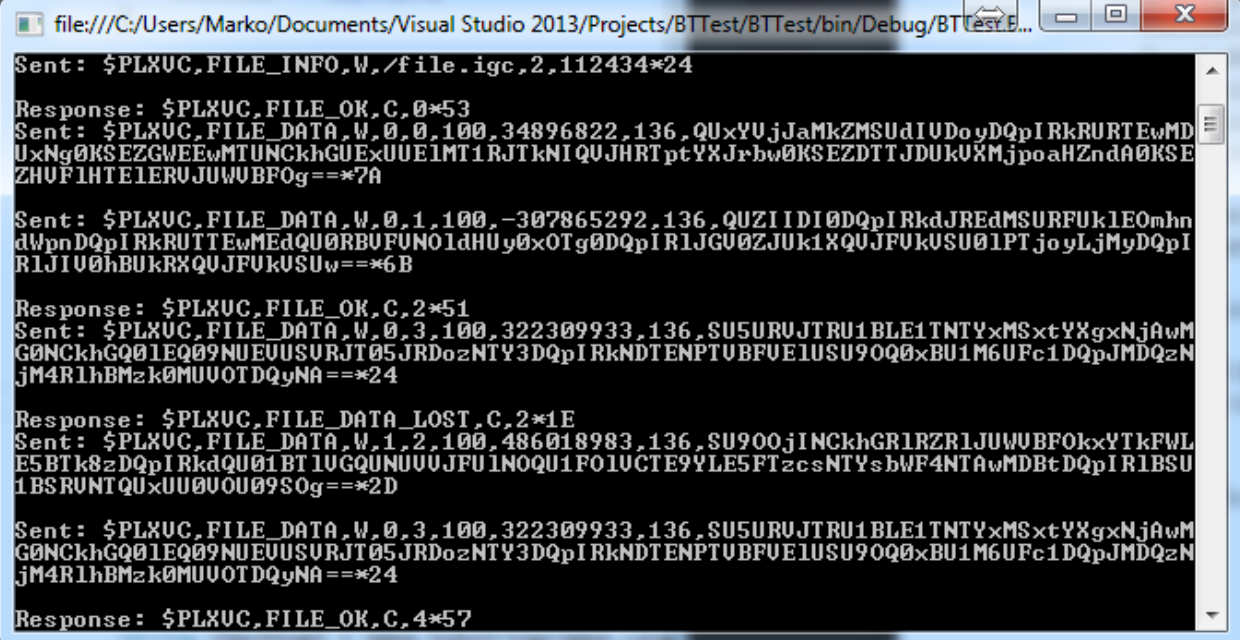

#### <span id="page-40-0"></span>3.15.5 FILE\_CANCEL

#### **Syntax:**

Response: PLXVC,FILE\_CANCEL,C

#### **Description:**

Device will respond with this message if one of the following problems / situations occur:

- If there is not enough disk space
- If there was a problem creating a file
- If there was a problem writing to file

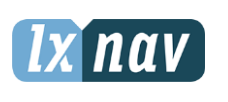

Date: 2022-07-19 Version: 1.04 Page: **42** of **66**

**LXNAV d.o.o** Kidričeva 24a, 3000 Celje Document Number: DODAJ CIFRO

## **Example:**

We won't provide an example for this message because it is trivial. You just need to keep in mind that this message can be received and if it is received, stop transferring the data. (At this point there is nothing more you can do.)

# <span id="page-41-0"></span>3.15.6 FILE\_CRC32 & FILE\_CRC\_OK

## **Syntax:**

Request: PLXVC,FILE\_CRC32,W,<File crc>

Response: PLXVC,FILE\_CRC\_OK,C

#### **Description:**

Once you've send the last FILE\_DATA statement, you will receive a FILE\_OK statement. In order to complete the transfer you must send message FILE CRC32. Its parameter value is a 32 bit crc code calculated over the whole file (raw data). If this number will match to the one computed on device, then device will respond back at you with a message FILE CRC OK. This message is sent multiple times (just to make sure you get it). If you don't get the message, then the transfer wasn't successful, and device will delete the file from it's file system.

#### **Example:**

Request: PLXVC,FILE\_CRC32,W, 322309933 Response: PLXVC,FILE\_CRC\_OK,C

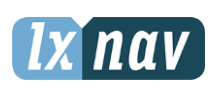

**LXNAV d.o.o** Kidričeva 24a, 3000 Celje

# **DATA PORT**

Date: 2022-07-19 Version: 1.04 Page: **43** of **66**

**SPECIFICATION**

Document Number: DODAJ CIFRO

## <span id="page-42-0"></span>**3.16 GPSINFO**

#### **Syntax:**

Request: PLXVC,GPSINFO,R

Response: PLXVC,GPSINFO,A,<Parameters>

#### **Description:**

When V7 receives LXWP1 sentence at GPS port, it will be forwarded as PLXVC,GPSINFO statement: PLXVC,GPSINFO,A,<LXWP1 statement>. Pda can also send a request for INFO of GPS (NANO). See example2 for more details.

#### **Example1:**

PLXVC,GPSINFO,A,LXWP1,NANO,1422,2.05,d129 (Forwarding LXWP1 sentence)

#### **Example2:**

PLXVC,GPSINFO,R (Pda sends this message to V7)

PLXVC,INFO,R (V7 forwards to GPS – nano)

PLXVX,INFO,R,NANO,2.05,May 12 2012 21:38:28,d129,4.25,2.78,258.18,1,8,0 (Nano responds to V7)

PLXVC,GPSINFO,A,INFO,A,NANO,2.05,May 12 2012 21:38:28,d129,4.25,2.78,256.70,0,4,0 (V7 forwards this message to PDA)

## <span id="page-42-1"></span>**3.17 KEEP\_ALIVE**

#### **Syntax:**

Response: PLXVC,KEEP\_ALIVE,W

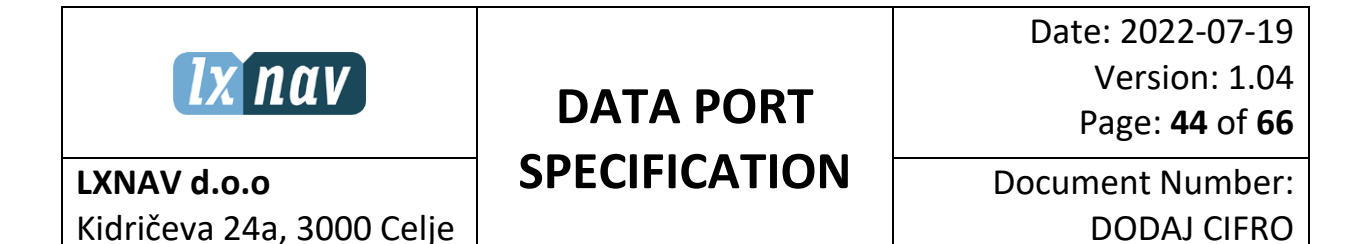

This message is sent multiple times. For example, at the beginning of the flight transfer, device needs to count lines in the flight file. This operation can take very long time if the file is very big. When waiting for the first response, you might wait for a couple of seconds, so in case you have a timeout in your function, waiting for an answer, you may parse this line, just to be sure that device is doing something and it will answer you, and you don't need to timeout at this point.

Note: This haven't been implemented so far, but will be in the future.

#### **Example:**

PLXVC,KEEP\_ALIVE,W

#### **3.16 RADIO**

#### **Syntax:**

Request: PLXVC, RADIO,R,<Command>

Response: PLXVC, RADIO,A,<Command>,<Parameters>

Request: PLXVC, RADIO,S,<Command>,<Parameters>

#### **Description:**

With Command we are setting between active or standby frequency, volume, squelch and vox setting. When we set frequency, additional parameter can be the name of the airfield.

#### **Example1:**

\$PLXVC,RADIO,S,COMM,128800,CELJE \$PLXVC,RADIO,A,COMM,128800,CELJE \$PLXVC,RADIO,R,COMM

\$PLXVC,RADIO,S,SBY,128800,CELJE \$PLXVC,RADIO,A,SBY,128800,CELJE

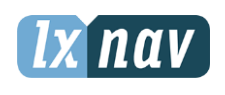

Date: 2022-07-19 Version: 1.04 Page: **45** of **66**

**LXNAV d.o.o** Kidričeva 24a, 3000 Celje Document Number: DODAJ CIFRO

\$PLXVC,RADIO,R,SBY

\$PLXVC,RADIO,S,VOL,60 \$PLXVC,RADIO,A,VOL,60 \$PLXVC,RADIO,R,VOL

\$PLXVC,RADIO,S,SQUELCH,60 \$PLXVC,RADIO,A, SQUELCH ,60 \$PLXVC,RADIO,R, SQUELCH

\$PLXVC,RADIO,S,VOX,60 \$PLXVC,RADIO,A,VOX,60 \$PLXVC,RADIO,R,VOX

#### **3.16 TRANSPONDER**

#### **Syntax:**

Request: PLXVC, XPDR,R,<Command>

Response: PLXVC, XPDR,A,<Command>,<Parameter>

Request: PLXVC, XPDR,S,<Command>,<Parameter>

#### **Description:**

#### **Example1:**

\$PLXVC,XPDR,S,SQUAWK,2000 \$PLXVC,XPDR,A,SQUAWK,2000 \$PLXVC,XPDR,R,SQUAWK

\$PLXVC,XPDR,R,ALT \$PLXVC,XPDR,A,ALT,1234 Altitude in feet

\$PLXVC,XPDR,S,MODE,<mode> \$PLXVC,XPDR,A,MODE,<mode>

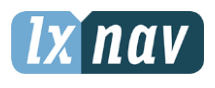

Date: 2022-07-19 Version: 1.04 Page: **46** of **66**

**LXNAV d.o.o** Kidričeva 24a, 3000 Celje Document Number: DODAJ CIFRO

\$PLXVC,XPDR,R,MODE where <mode> is: NODATA OFF SBY GND ON ALT IDENT

\$PLXVC,XPDR,S,STATUS,<status> \$PLXVC,XPDR,A,STATUS,<status> \$PLXVC,XPDR,R,STATUS where <status> is: RX IDENT

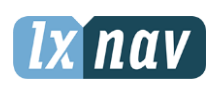

Date: 2022-07-19 Version: 1.04 Page: **47** of **66**

# <span id="page-46-0"></span>**4. LXWP (0, 1, 2, 3, 4, 5) Sentences**

## <span id="page-46-1"></span>**4.1 LXWP0**

**LXNAV d.o.o**

#### **Syntax:**

Response: LXWP0,<Logger stored>,<Air speed>,<Air altitude>,<vl0>,<vl1>,<vl2>,<vl3>,<vl4>,<vl5>,<Hdg>,<Wind course>,<Wind speed>

#### **Description:**

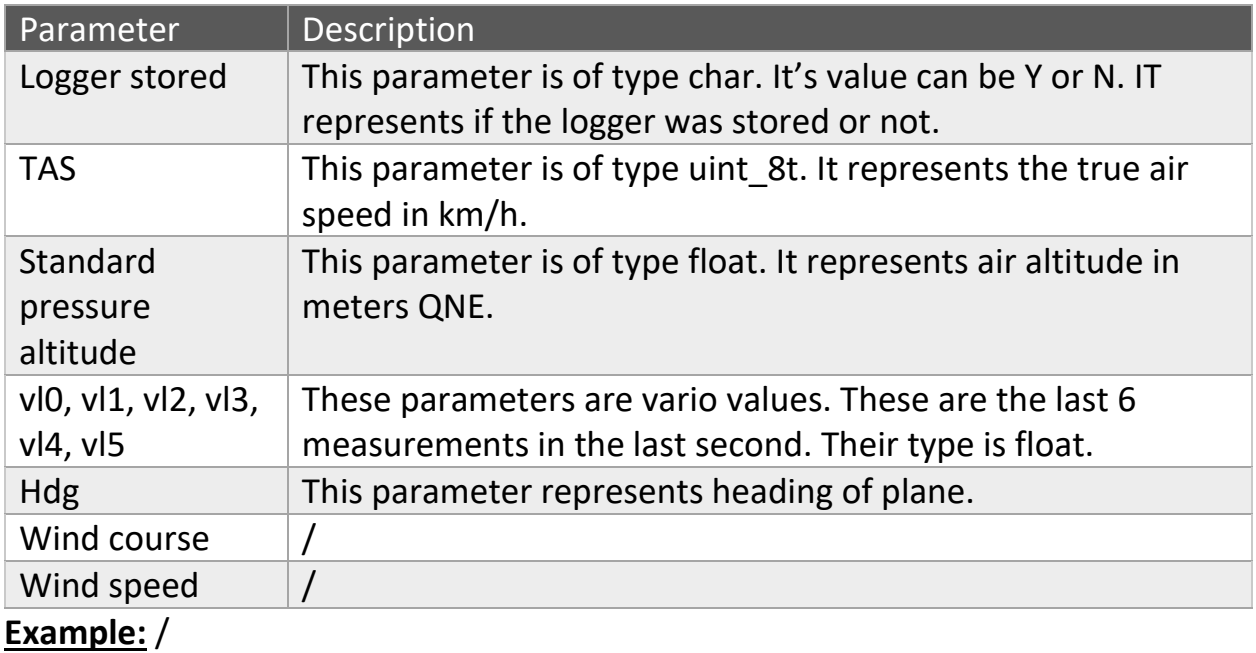

#### <span id="page-46-2"></span>**4.2 LXWP1**

#### **Syntax:**

Response: LXWP1,<Instument ID>,<Serial number>,<Sw version>,<Hw version>,<License>

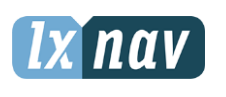

Date: 2022-07-19 Version: 1.04 Page: **48** of **66**

**LXNAV d.o.o** Kidričeva 24a, 3000 Celje Document Number: DODAJ CIFRO

#### **Description:**

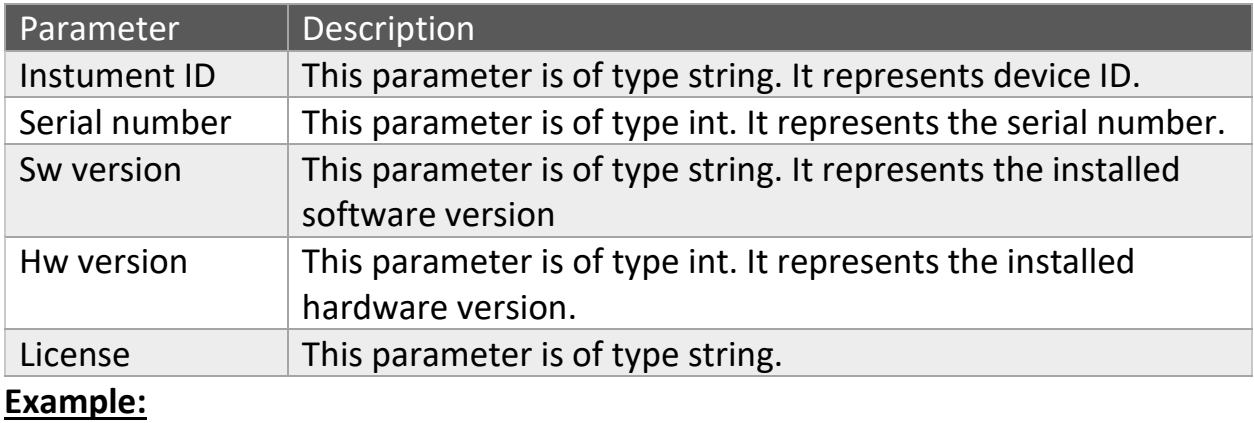

#### <span id="page-47-0"></span>**4.3 LXWP2**

#### **Syntax:**

Response: LXWP2,<Mccready>,<Ballast>,<Bugs>,<Polar a>,<Polar b>,<Polar c>,<Audi vol>

#### **Description:**

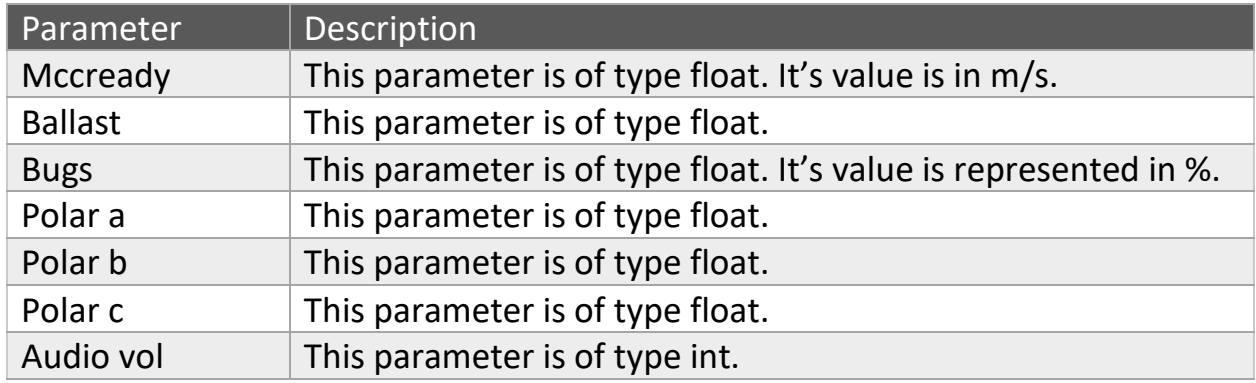

#### **Example:**

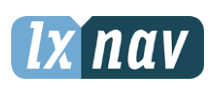

# **DATA PORT**

Date: 2022-07-19 Version: 1.04 Page: **49** of **66**

**SPECIFICATION**

Document Number: DODAJ CIFRO

## <span id="page-48-0"></span>**4.4 LXWP3**

**LXNAV d.o.o**

#### **Syntax:**

Response: LXWP3,<alti offset>,<sc mode>,<vario fil>,<te filter>,<te level>,<vario avg>,<vario range>,<sc tab>,<sc low>,<sc speed>,<smart diff>,<glider name>,<time offset>

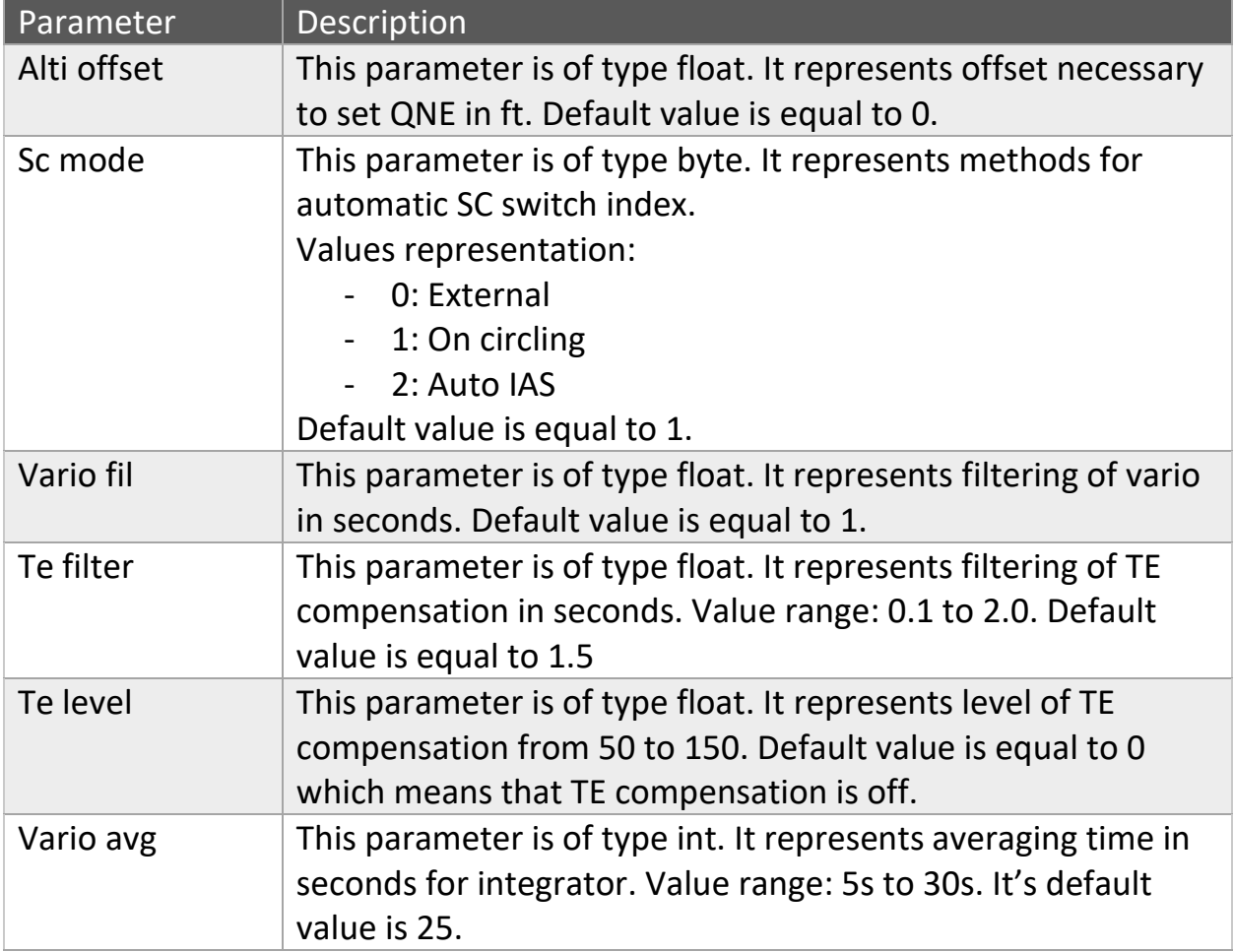

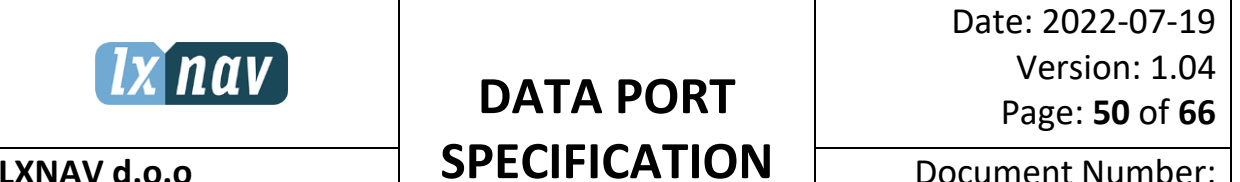

**LXNAV d.o.o** Kidričeva 24a, 3000 Celje

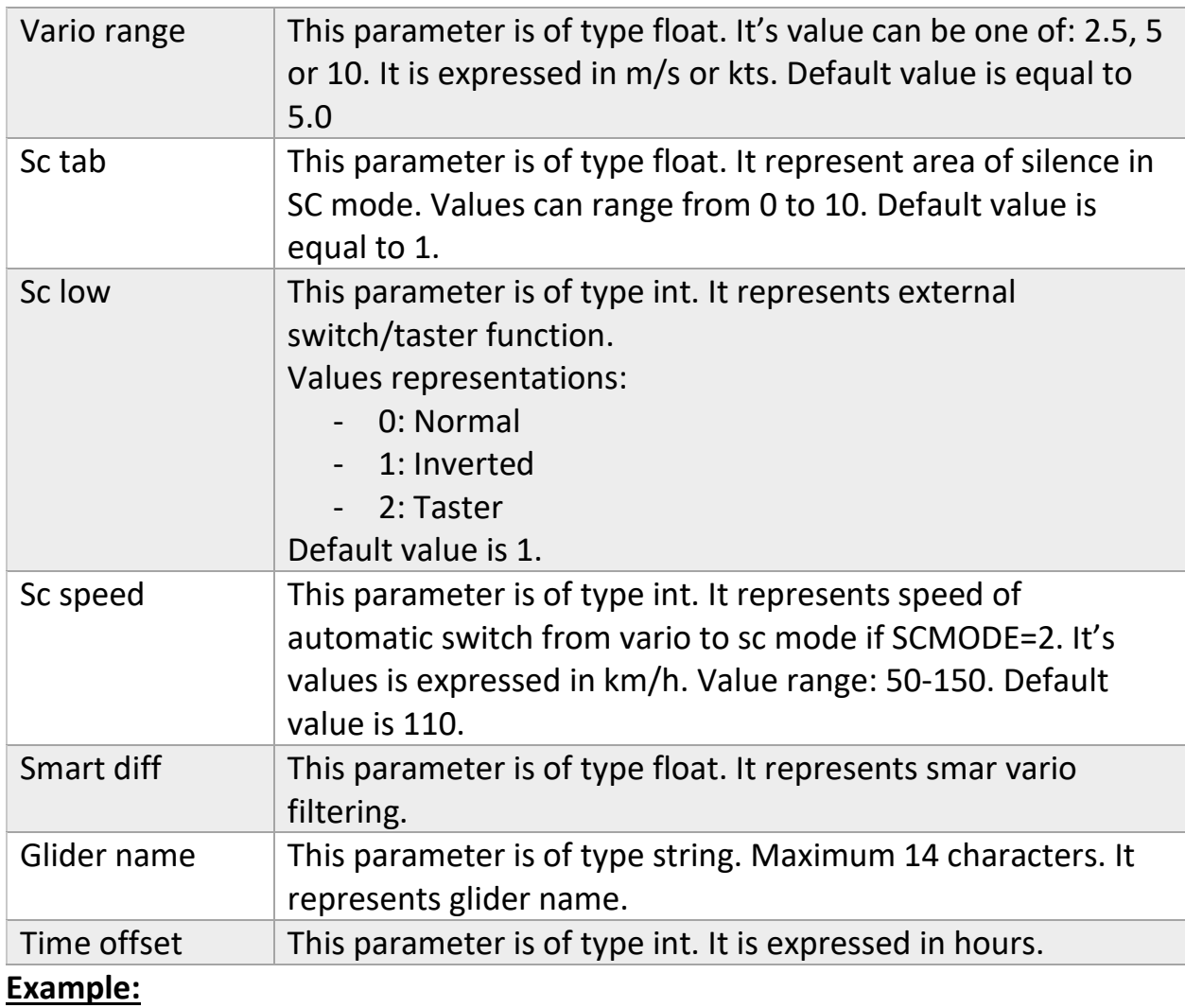

## <span id="page-49-0"></span>**4.5 LXWP4**

#### **Syntax:**

Response: LXWP4,<Sc>,<Netto>,<Relativ>,<Distance>,<Gl diff>,<Leg speed>,<Leg time>,<Integrator>,<Flight time>,<Battery voltage>

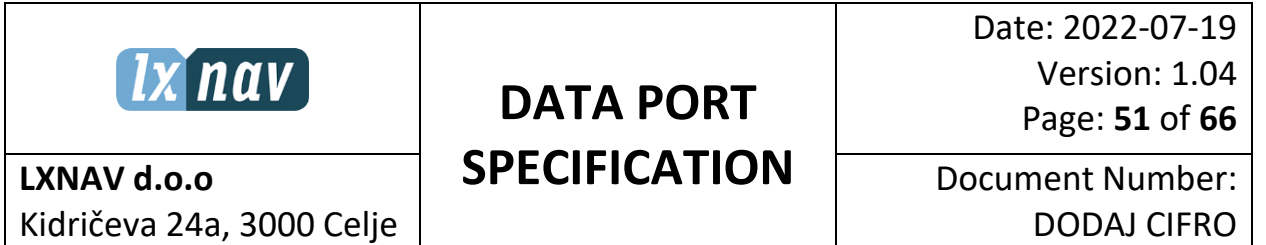

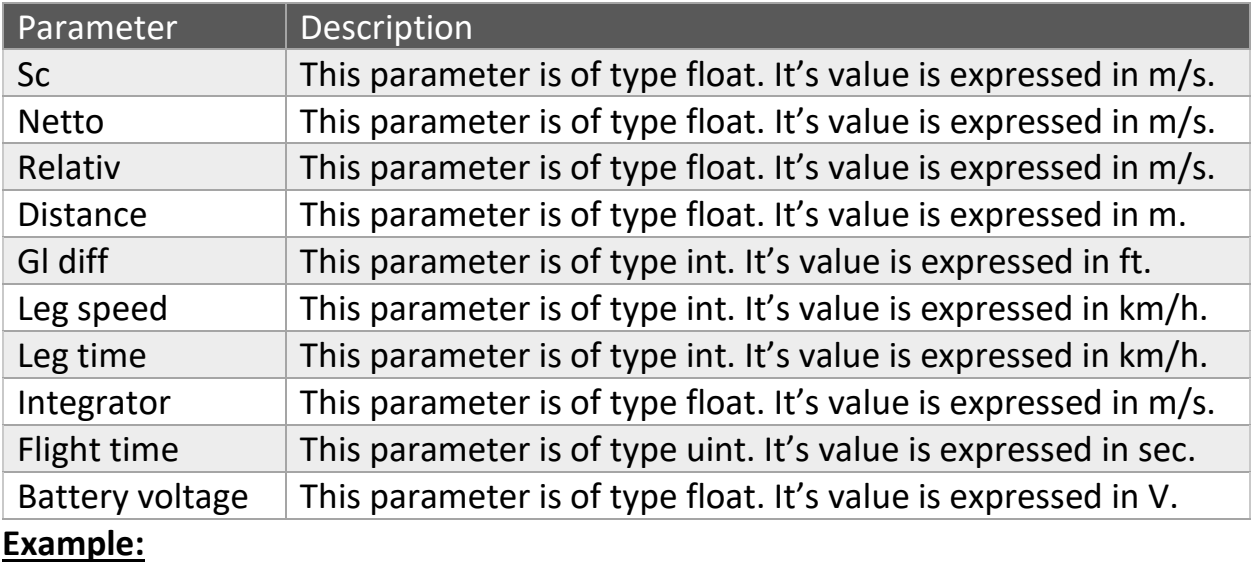

## <span id="page-50-0"></span>**4.6 LXWP5**

#### **Syntax:**

Response: LXWP5,<Audio vol>,<Audio sc>,<Audio mode>,<Audio fn>,<Audio fc>,<Audio fp>,<Alarm f1>,<Alarm f2>,<Alarm pause1>,<Alarm pause2>,<Alarm count>,<Units>,<Lcd ind>

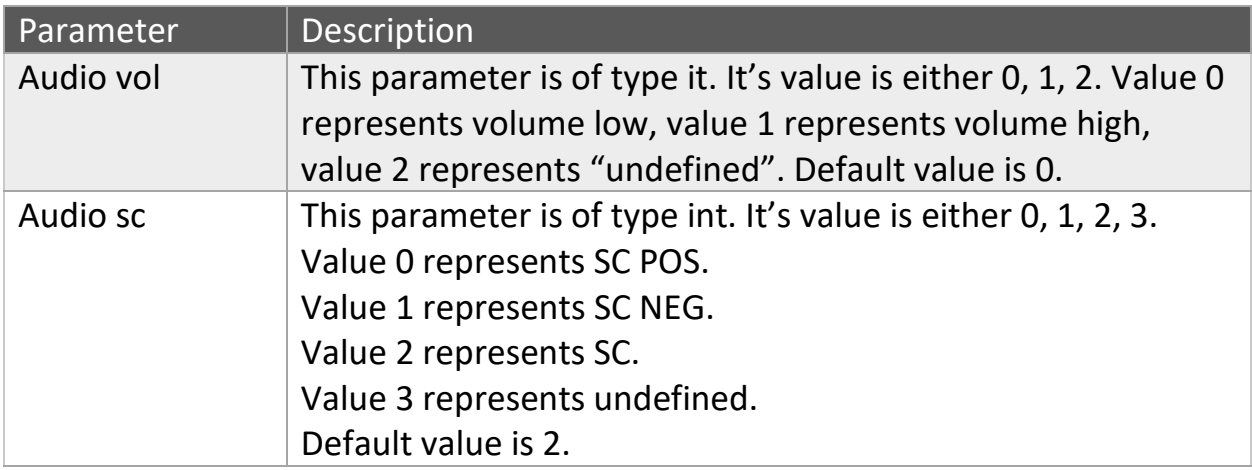

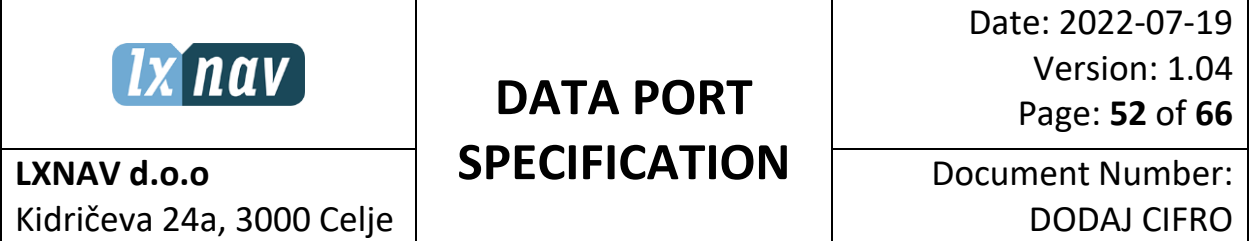

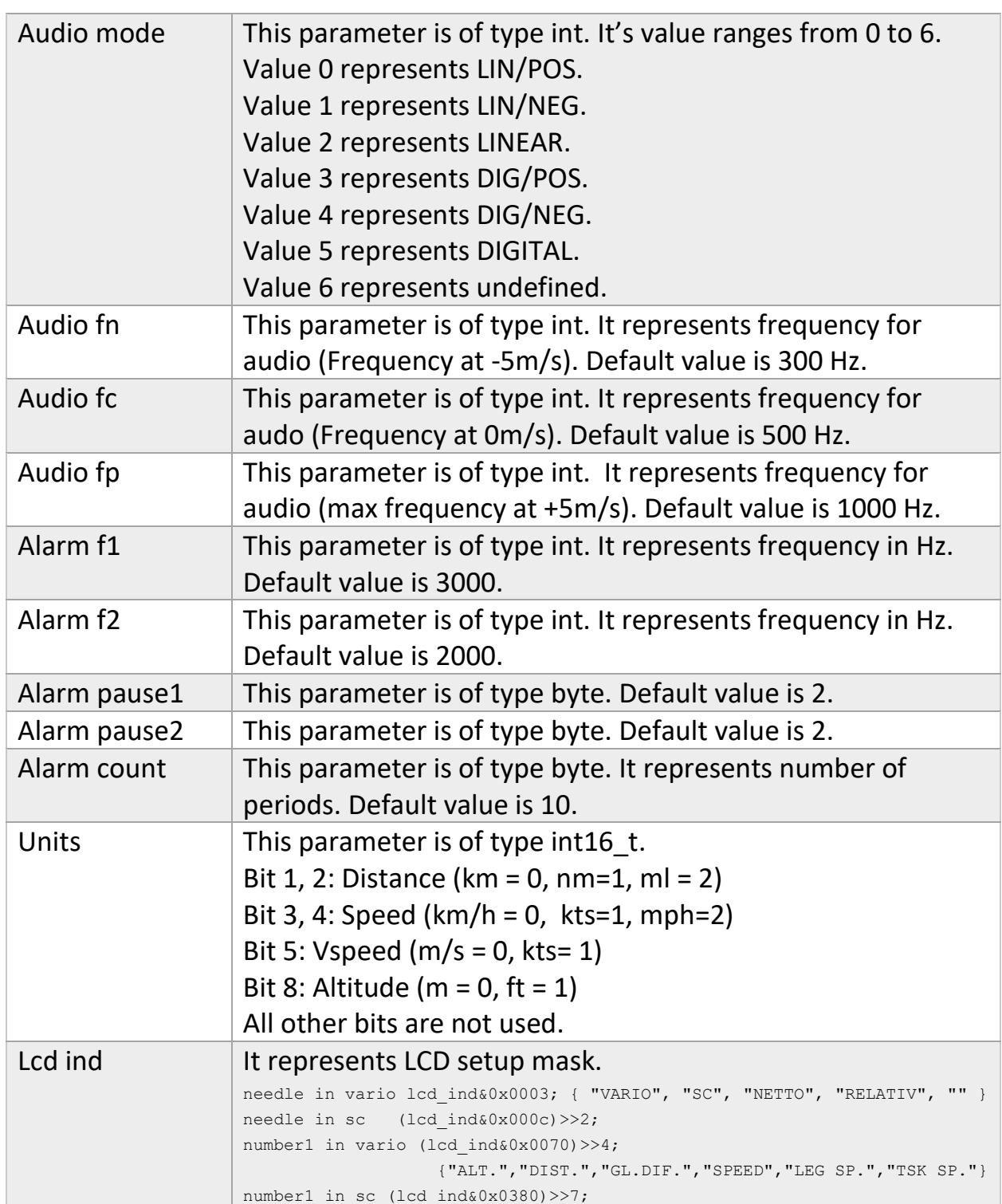

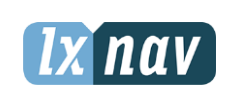

Date: 2022-07-19 Version: 1.04 Page: **53** of **66**

## **LXNAV d.o.o** Kidričeva 24a, 3000 Celje

Document Number: DODAJ CIFRO

number2 in vario (lcd\_ind&0x0c00)>>10; { "INT.", "TIME", "F.TIME ", "LEG TI.", "" } number2 in sc (lcd ind&0x3000)>>12;

#### **Example:**

# <span id="page-52-0"></span>**5. PFLX (0, 1, 2, 3, 4, 5) Sentences**

#### <span id="page-52-1"></span>**5.1 PFLX0**

#### **Syntax:**

PFLX0,<Command1>,<Parameter1>,<Command2>,<Parameter2>…<Command5>, <Parameter5>

#### **Description:**

Commands can either have parameters or not.

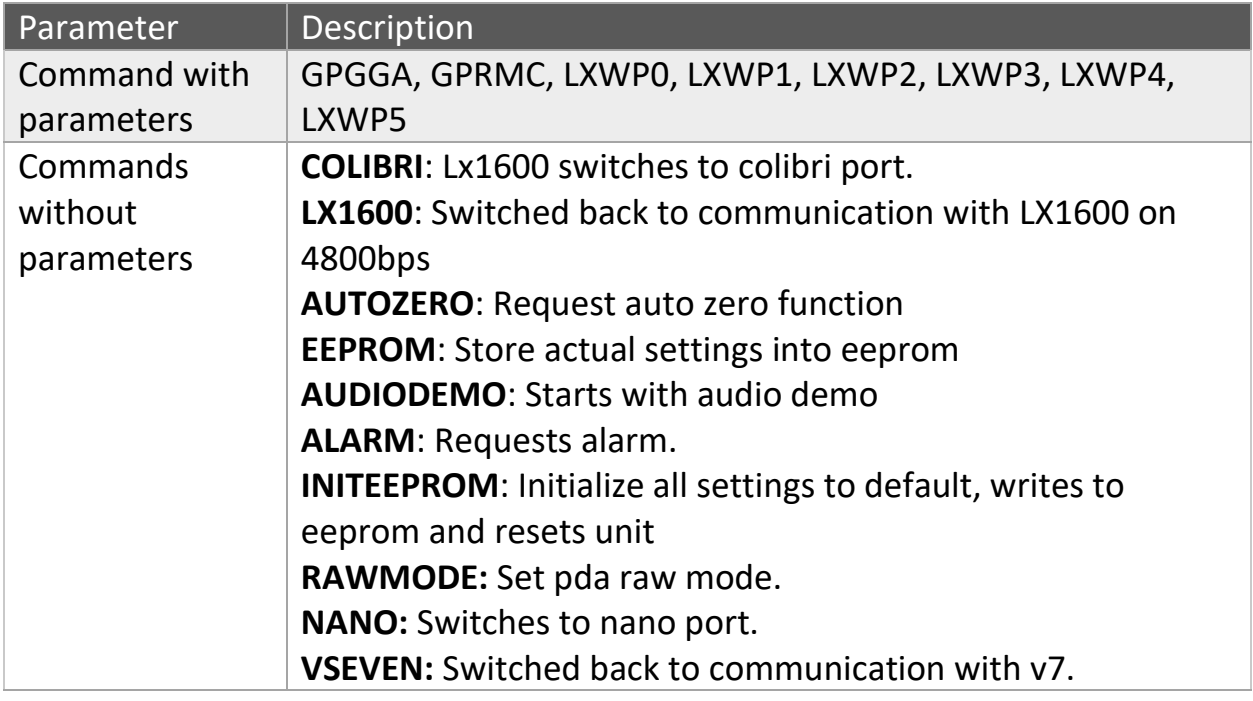

#### **Example:**

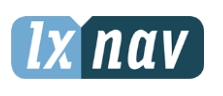

Date: 2022-07-19 Version: 1.04 Page: **54** of **66**

**LXNAV d.o.o** Kidričeva 24a, 3000 Celje Document Number: DODAJ CIFRO

## <span id="page-53-0"></span>**5.2 PFLX1**

**Syntax:** Same structure as [LXWP1.](#page-46-2)

**Description:** Same structure as [LXWP1.](#page-46-2)

**Example:** /

#### <span id="page-53-1"></span>**5.3 PFLX2**

**Syntax:** Same structure as [LXWP2.](#page-47-0)

**Description:** Same structure as [LXWP2.](#page-47-0)

**Example:** /

## <span id="page-53-2"></span>**5.4 PFLX3**

**Syntax:** Same structure as [LXWP3.](#page-48-0)

**Description:** Same structure as [LXWP3.](#page-48-0)

**Example:** /

#### <span id="page-53-3"></span>**5.5 PFLX4**

**Syntax:** Same structure as [LXWP4.](#page-49-0) **Description:** Same structure as [LXWP4.](#page-49-0) **Example:** /

## <span id="page-53-4"></span>**5.6 PFLX5**

**Syntax:** Same structure as [LXWP5.](#page-50-0) **Description:** Same structure as [LXWP5.](#page-50-0)

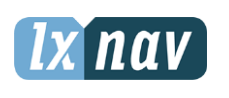

**LXNAV d.o.o** Kidričeva 24a, 3000 Celje

# **DATA PORT SPECIFICATION**

Date: 2022-07-19 Version: 1.04 Page: **55** of **66**

Document Number: DODAJ CIFRO

## **Example:** /

# <span id="page-54-0"></span>**6. PLXV0 Sentences**

## <span id="page-54-1"></span>**6.1 MC Read/Write**

#### **Syntax:**

Request1: PLXV0,MC,R,

Request2: PLXV0,MC,W,<Macc ready>

Response1: PLXV0,MC,W,<Macc ready>

Response2: No response.

#### **Description:**

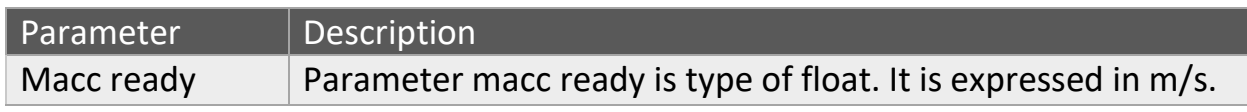

#### **Example:**

Request1: PLXV0,MC,R

Response1: PLXV0,MC,W,1.2

## <span id="page-54-2"></span>**6.2 BAL Read/Write**

#### **Syntax:**

Request1: PLXV0,BAL,R

Request2: PLXV0,BAL,W,<Overload factor>

Response1: PLXV0,BAL,W,<Overload factor>

Response2: No response.

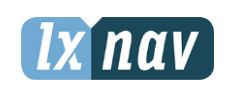

# **DATA PORT**

Date: 2022-07-19 Version: 1.04 Page: **56** of **66**

**SPECIFICATION**

Document Number: DODAJ CIFRO

#### **Description:**

**LXNAV d.o.o**

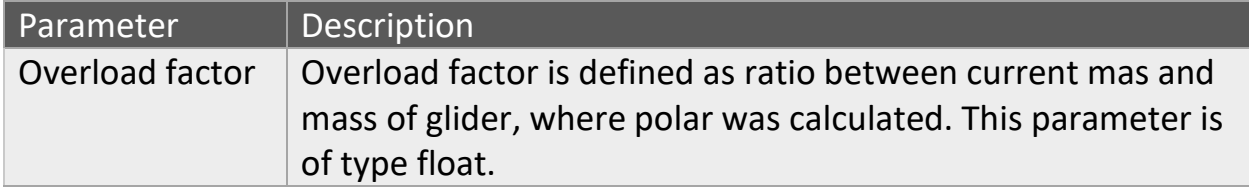

#### **Example:**

Request1: PLXV0,BAL,R

Response1: PLXV0,BAL,W,5.15

## <span id="page-55-0"></span>**6.3 BUGS Read/Write**

#### **Syntax:**

Request1: PLXV0,BUGS,R

Request2: PLXV0,BUG,W,<Bugs>

Response1: PLXV0,BUG,W,<Bugs>

Response2: No response.

#### **Description:**

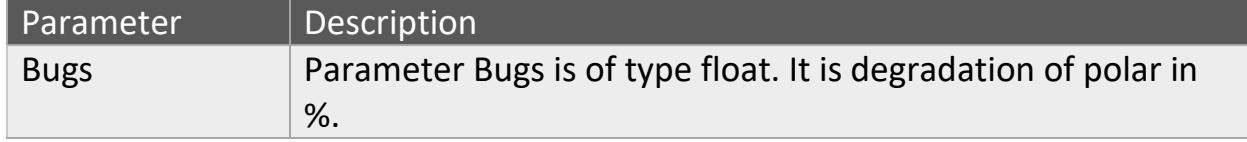

#### **Example:**

Request1: PLXV0,BUGS,R

Response1: PLXV0,BUGS,W,10.5

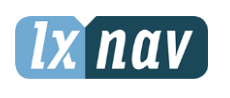

# **DATA PORT**

Date: 2022-07-19 Version: 1.04 Page: **57** of **66**

**SPECIFICATION**

Document Number: DODAJ CIFRO

## <span id="page-56-0"></span>**6.4 VOL Read/Write**

#### **Syntax:**

**LXNAV d.o.o**

Request1: PLXV0,VOL,R

Request2: PLXV0,VOL,W,<Volume>

Response1: PLXV0,VOL,W,<Volume>

Response2: No response.

#### **Description:**

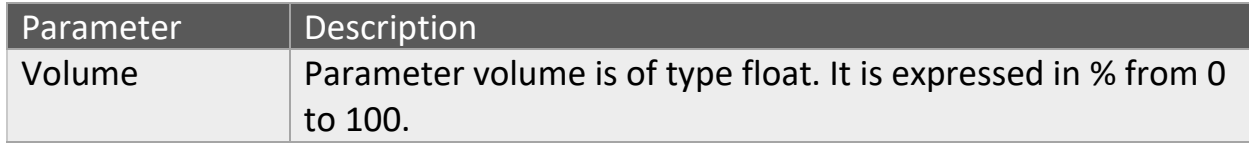

#### **Example:**

Request1: PLXV0,VOL,R

Response1: PLXV0,VOL,W,70.5

## <span id="page-56-1"></span>**6.5 POLAR Read/Write**

#### **Syntax:**

Request1: PLXV0,POLAR,R

Request2: PLXV0, POLAR, W, <a>, <br/><br/>k>,<c>,<polar load>,<polar wgt>,<maxw>,<empty>,<pilot>,<name>,<stall>

Response1: PLXV0, POLAR, W, <a>, <br/><br/>kb>, <c>><polar load>,<polar weight>,<max weight >,<empty weight >,<pilot weight >,<name>,<stall>

Response2: No response.

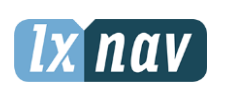

Date: 2022-07-19 Version: 1.04 Page: **58** of **66**

**LXNAV d.o.o** Kidričeva 24a, 3000 Celje

Document Number: DODAJ CIFRO

## **Description:**

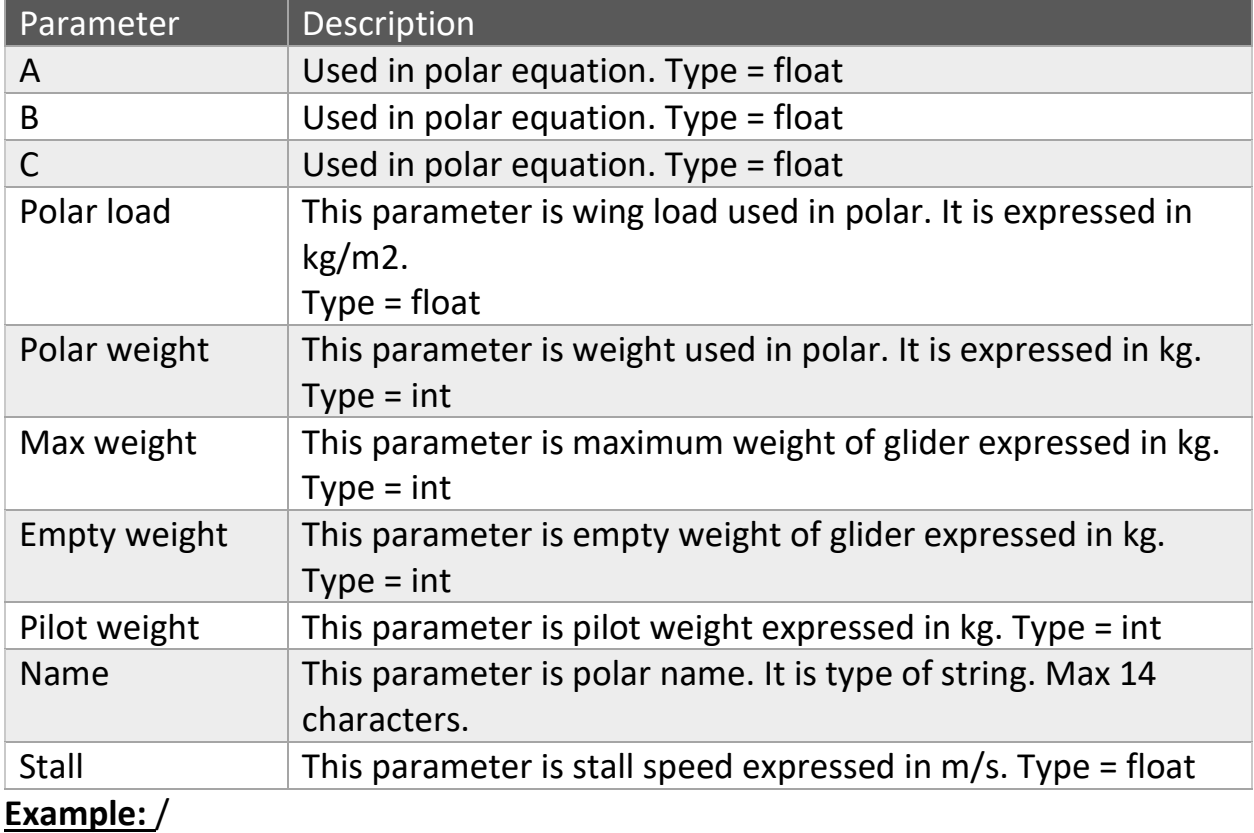

## <span id="page-57-0"></span>**6.6 CONNECTION Read/Write**

#### **Syntax:**

Request1: PLXV0,CONNECTION,R

Request2: PLXV0,CONNECTION,W,<direction>

Response1: PLXV0,CONNECTION,W,<direction>

Response2: No response.

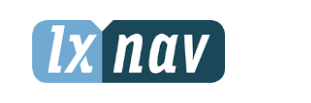

**LXNAV d.o.o**

# **DATA PORT SPECIFICATION**

Date: 2022-07-19 Version: 1.04 Page: **59** of **66**

Document Number: DODAJ CIFRO

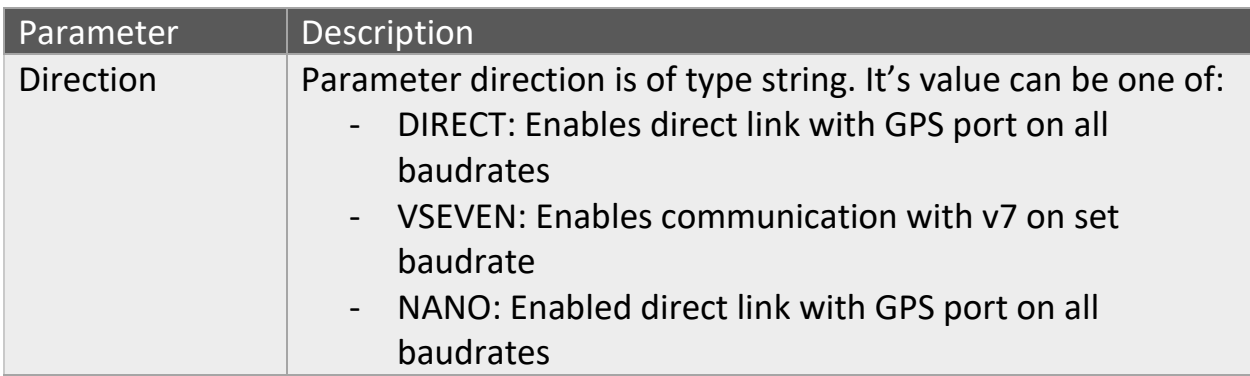

#### **Example:**

Request1: PLXV0,CONNECTION,R

Response1:PLXV0,CONNECTION,W,DIRECT

Request2: PLXV0,CONNECTION,W,VSEVEN

# <span id="page-58-0"></span>**6.7 NMEARATE Read/Write**

#### **Syntax:**

Request1: PLXV0,NMEARATE,R

Request2:

```
PLXV0,NMEARATE,W,<plxvf>,<plxvs>,<lxwp0>,<lxwp1>,<lxwp2>,<lxwp3>,<lxwp5>
```
Response1: PLXV0,NMEARATE,W,<plxvf>,<plxvs>,<lxwp0>,<lxwp1>,<lxwp2>,<lxwp3>,<lxwp5>

Response2: No response.

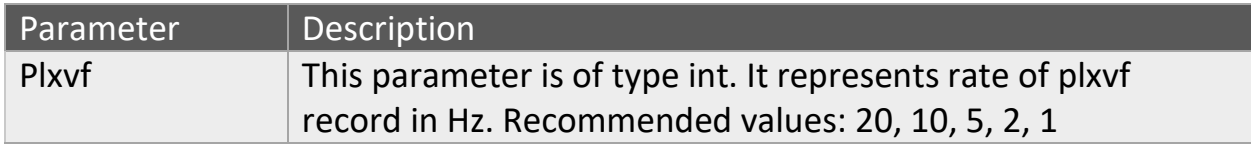

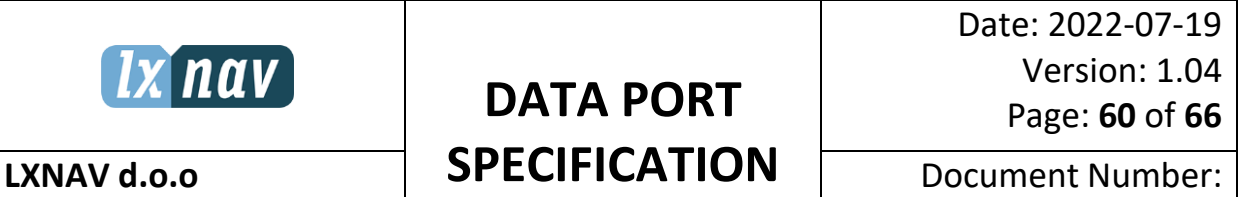

Document Number: DODAJ CIFRO

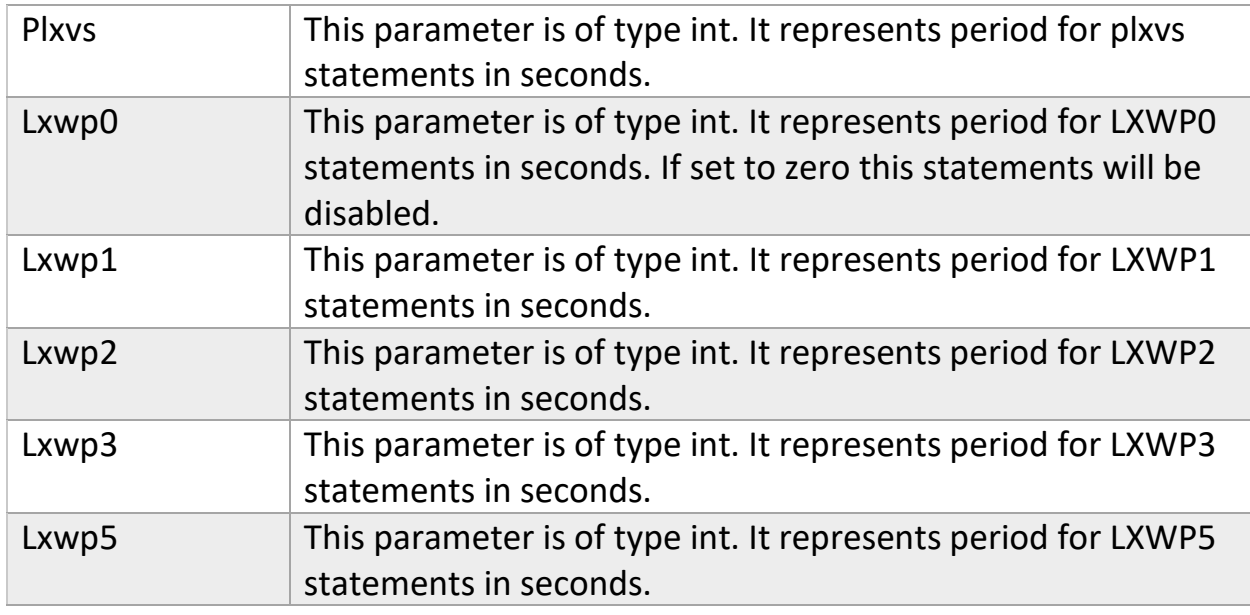

## **Example:**

Request1: PLXV0,NMEARATE,R

Response1: PLXV0,NMEARATE,W,10,5,1,60,30,30,0,0

## <span id="page-59-0"></span>**6.8 ELEVATION Read/Write**

#### **Syntax:**

Request1: PLXV0,ELEVATION,R

Request2: PLXV0,ELEVATION,W,<elevation>

Response1: PLXV0,ELEVATION,W,<elevation>

Response2: No response.

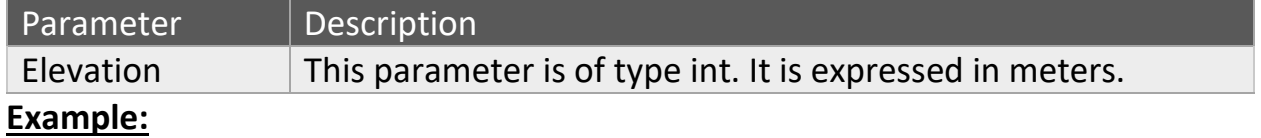

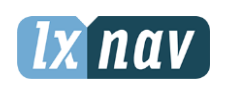

Date: 2022-07-19 Version: 1.04 Page: **61** of **66**

**LXNAV d.o.o** Kidričeva 24a, 3000 Celje Document Number: DODAJ CIFRO

Request1: PLXV0,ELEVATION,R

Response1: PLXV0,ELEVATION,W,244

## <span id="page-60-0"></span>**6.9 QNH Read/Write**

#### **Syntax:**

Request1: PLXV0,QNH,R

Request2: PLXV0,QNH,W,<pressure>

Response1: PLXV0,QNH,W,<pressure>

Response2: No response.

#### **Description:**

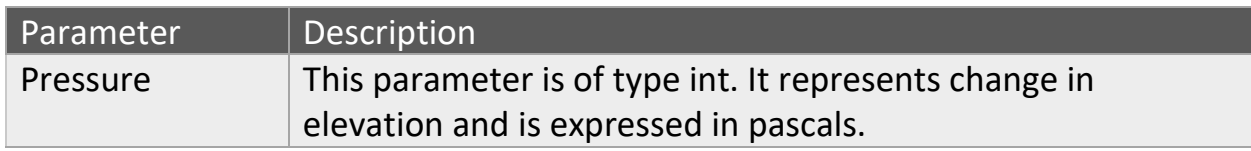

#### **Example:**

Request1: PLXV0,QNH,R

Response1: PLXV0,QNH,W,101025

## <span id="page-60-1"></span>**6.10 BRGPS Read/Write**

#### **Syntax:**

Request1: PLXV0,BRGPS,R

Request2: PLXV0,BRGPS,W,<baudrate index>

Response1: PLXV0, BRGPS, W, < baudrate index>

Response2: No response.

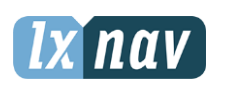

# **DATA PORT**

Date: 2022-07-19 Version: 1.04 Page: **62** of **66**

**SPECIFICATION**

Document Number: DODAJ CIFRO

**Description:**

**LXNAV d.o.o**

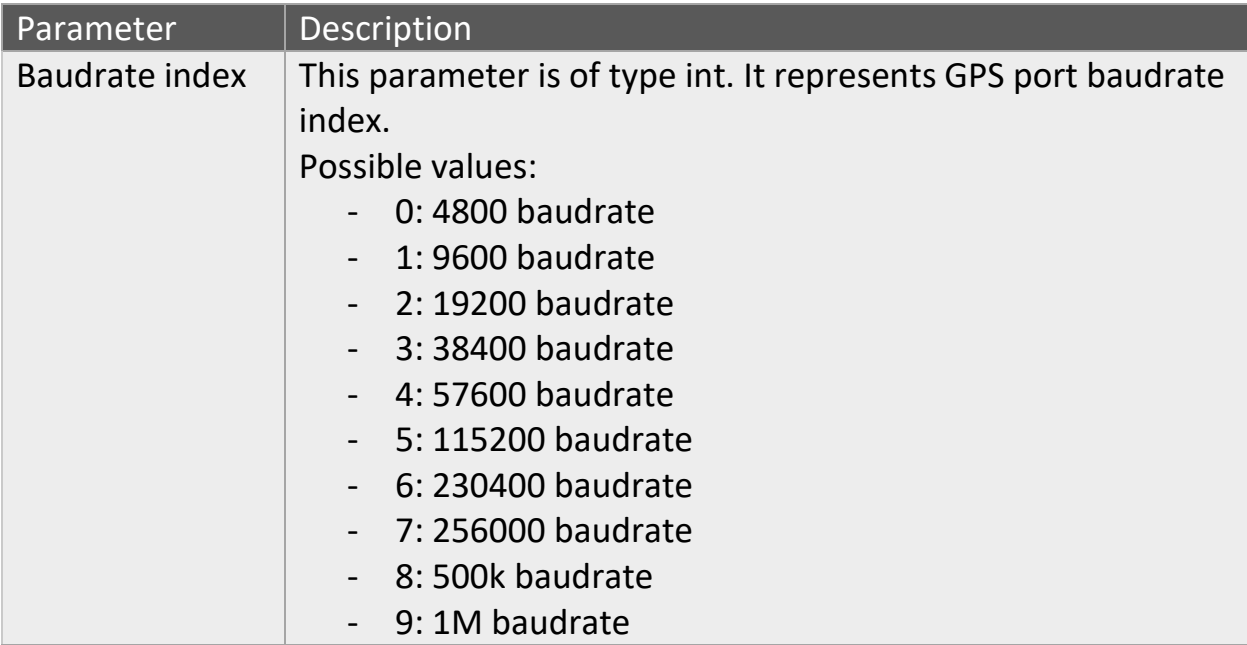

#### **Example:**

Request2: PLXV0,BRGPS,W,5

This will change gps baudrate to 115200.

## <span id="page-61-0"></span>**6.11 BRPDA Read/Write**

#### **Syntax:**

Request1: PLXV0,BRPDA,R

Request2: PLXV0, BRPDA, W, < baudrate index>

Response1: PLXV0, BRPDA, W, < baudrate index>

Response2: No response.

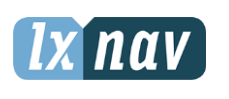

Date: 2022-07-19 Version: 1.04 Page: **63** of **66**

**LXNAV d.o.o** Kidričeva 24a, 3000 Celje Document Number: DODAJ CIFRO

#### **Description:**

Pda baudrate must not be lower than GPS baud rate!

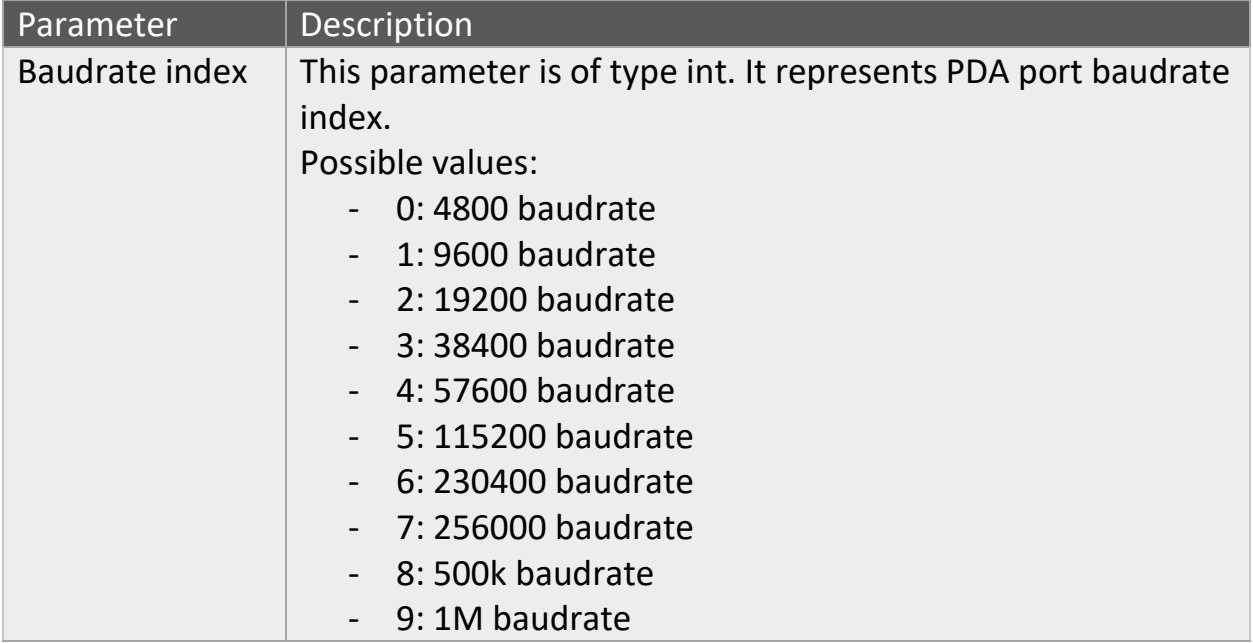

#### **Example:**

Request2: PLXV0,BRPDA,W,5

This will change pda baudrate to 115200.

# <span id="page-62-0"></span>**6.12 ALTOFF Read/Write**

#### **Syntax:**

Request1: PLXV0,ALTOFF,R

Request2: PLXV0,ALTOFF,W,<Alt offset error>,<Alt offset qnh>,<Alt take off>

Response1: PLXV0,ALTOFF,W,<Alt offset error>,<Alt offset qnh>,<Alt take off>

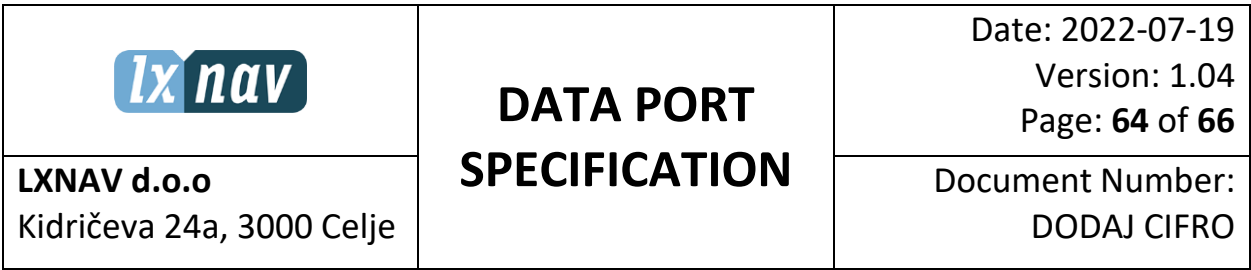

Response2: No response.

#### **Description:**

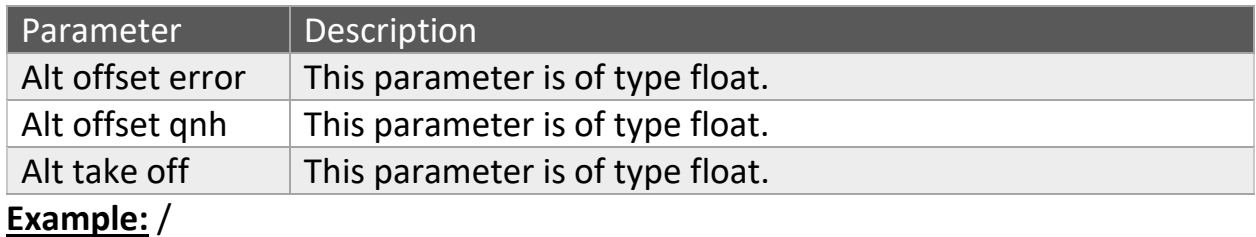

# <span id="page-63-0"></span>**7. PLXVF Sentence**

#### **Syntax:**

PLXVF,<time>,<AccX>,<AccY>,<AccZ>,<Vario>,<IAS>,<PressAlt>,<Mode>,<FlapPosi tion>

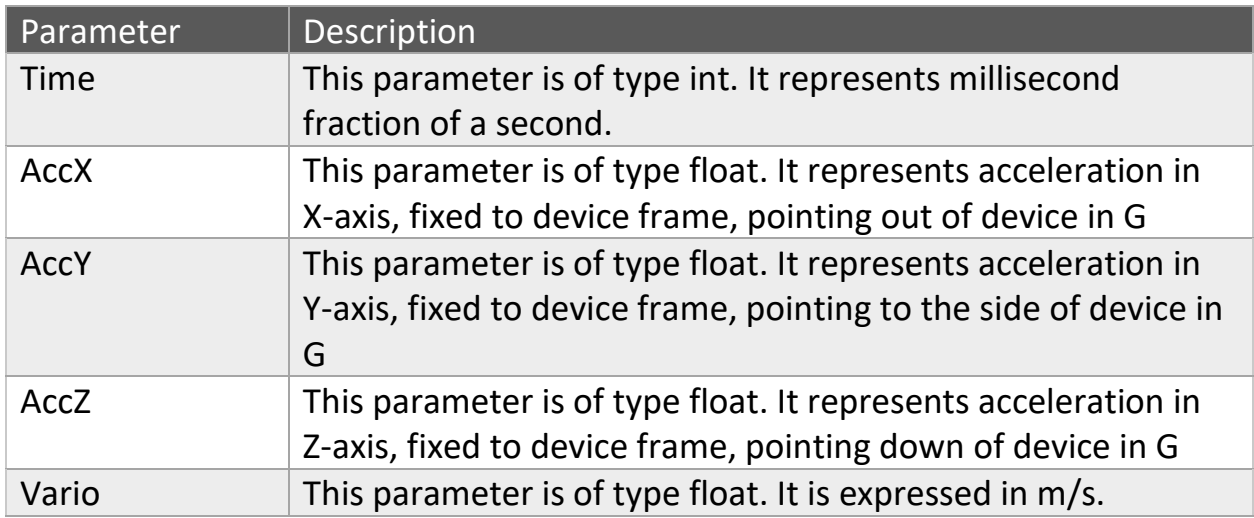

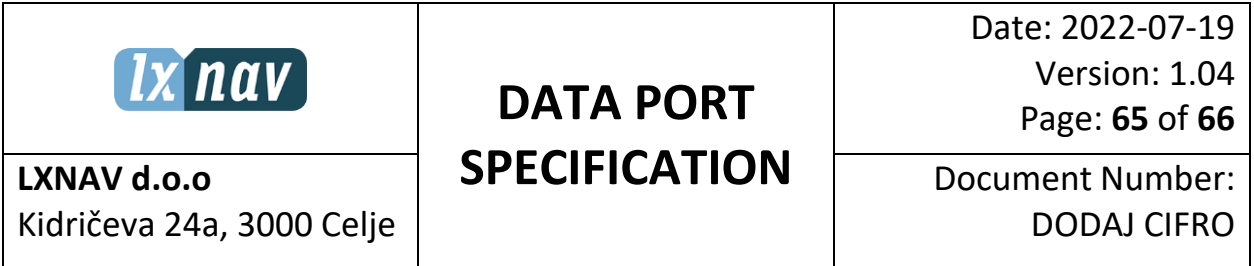

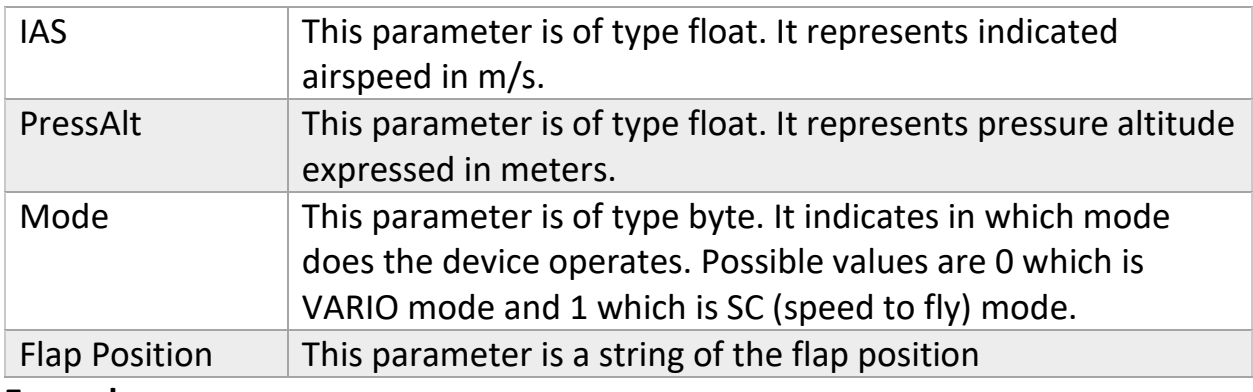

#### **Example:**

PLXVF,1.00,0.87,-0.12,-0.25,90.2,244.3,1,L

# <span id="page-64-0"></span>**8. PLXVS Sentence**

#### **Syntax:**

PLXVS,<OAT>,<Mode>,<Voltage>,<Igc fr press altitude>>,<FlapPosition>

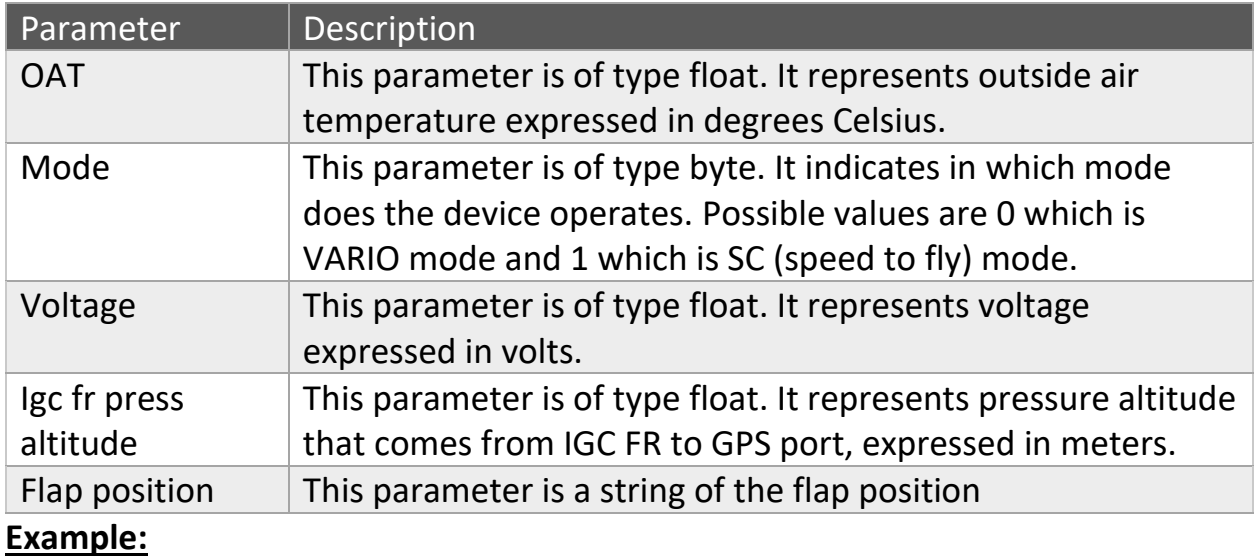

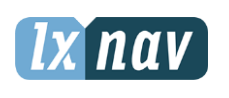

Date: 2022-07-19 Version: 1.04 Page: **66** of **66**

**LXNAV d.o.o** Kidričeva 24a, 3000 Celje Document Number: DODAJ CIFRO

PLXVS,23.1,0,12.3,L

# <span id="page-65-0"></span>**9. PLXVTARG Sentence**

#### **Syntax:**

PLXVTARG,<Waypoint name>,<Waypoint latitude>,<Waypoint longitude>,<Waypoint elevation>

#### **Description:**

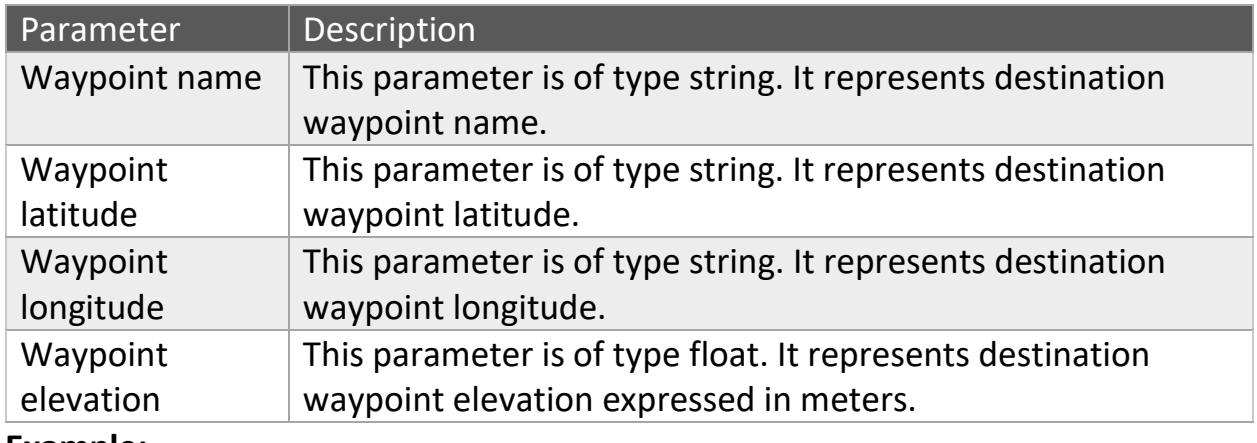

**Example:**

PLXVTARG,MARIBOR,4628.80,N,01541.167,E,268.0